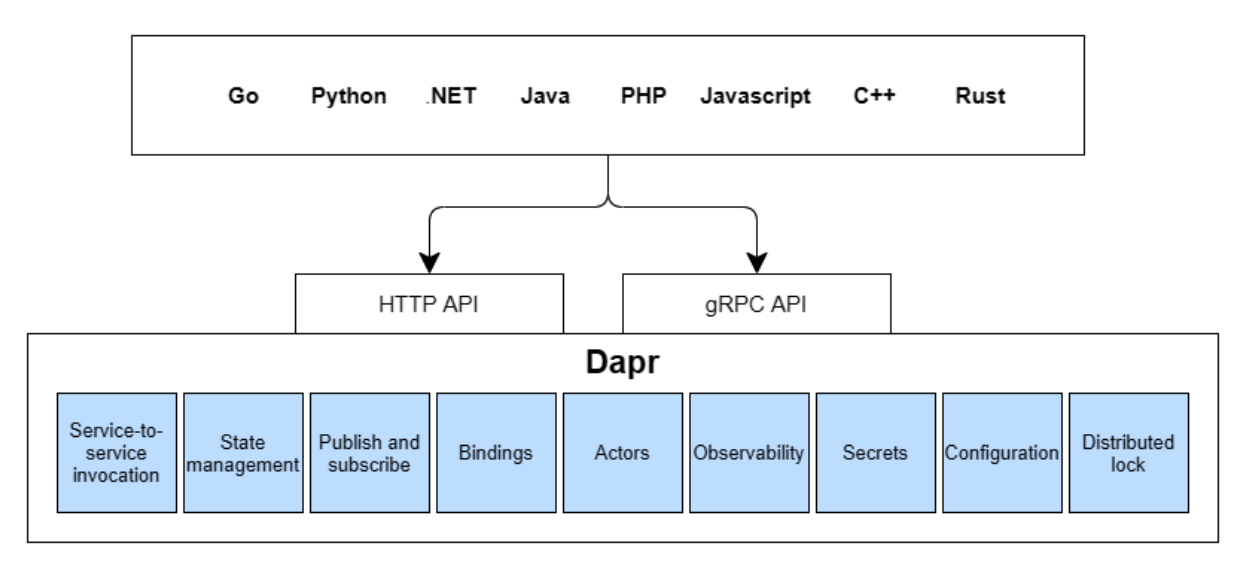

### **Chapter 1: Introducing Dapr**

Standalone mode

Application HTTP/gRPC Dapr API Publish/Subscribe Service-to-service invocation State management Actor runtime Bindings Secrets Distributed lock Configuration Observability

Pod Container Application HTTP/gRPC Container Dapr API Publish/Subscribe Service-to-service invocation State management Actor runtime Bindings Secrets Distributed lock Configuration Observability

Kubernetes mode

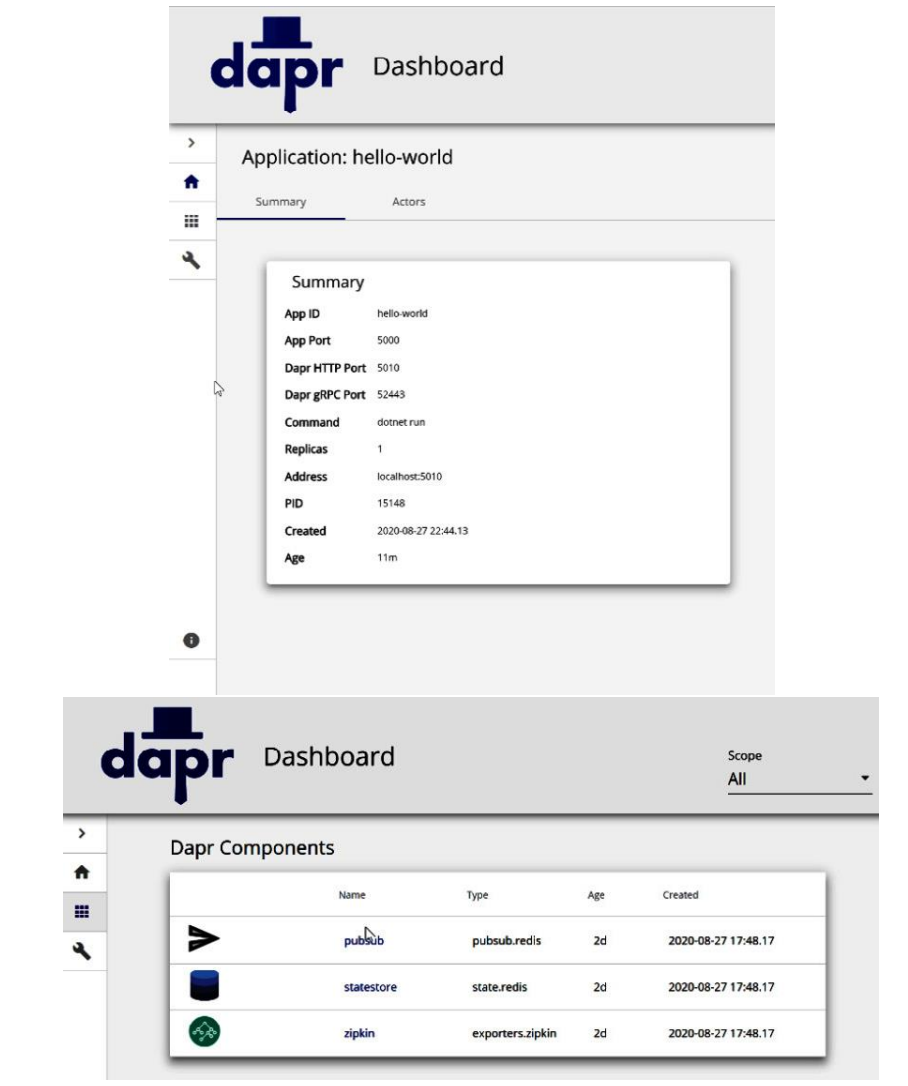

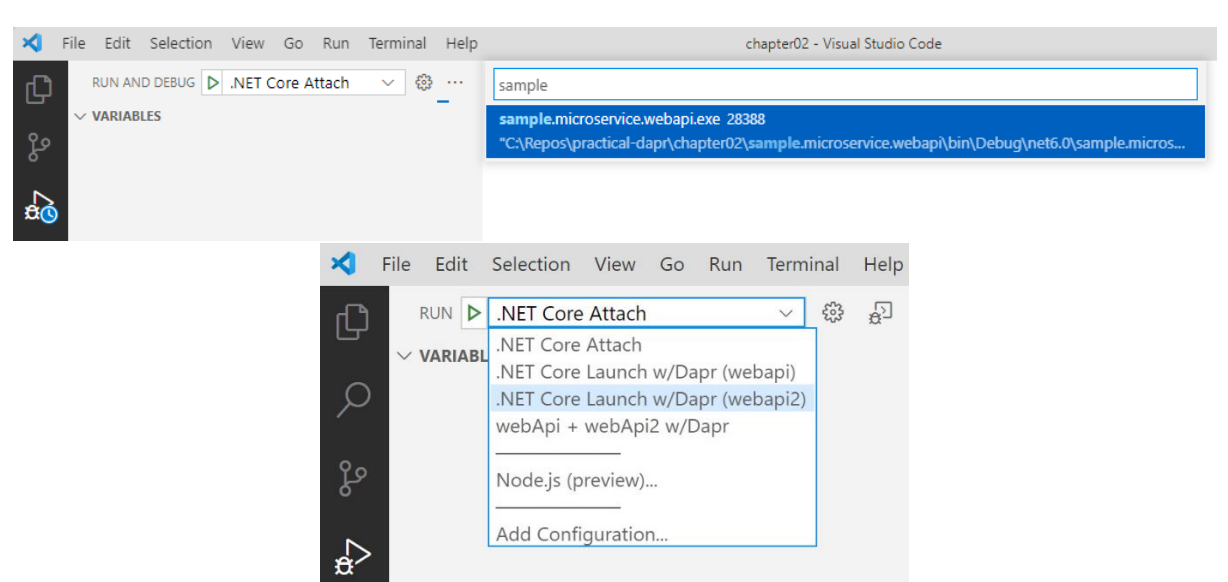

# **Chapter 2: Debugging Dapr Solutions**

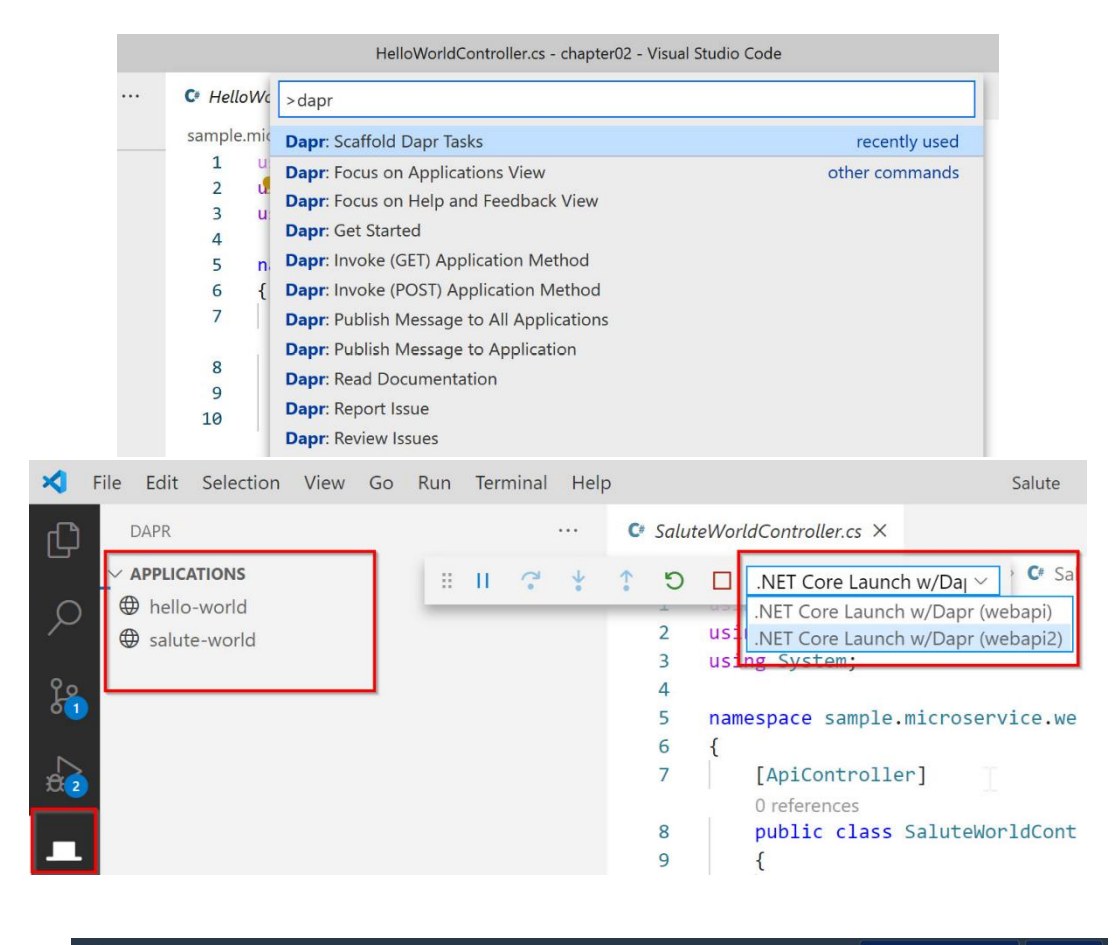

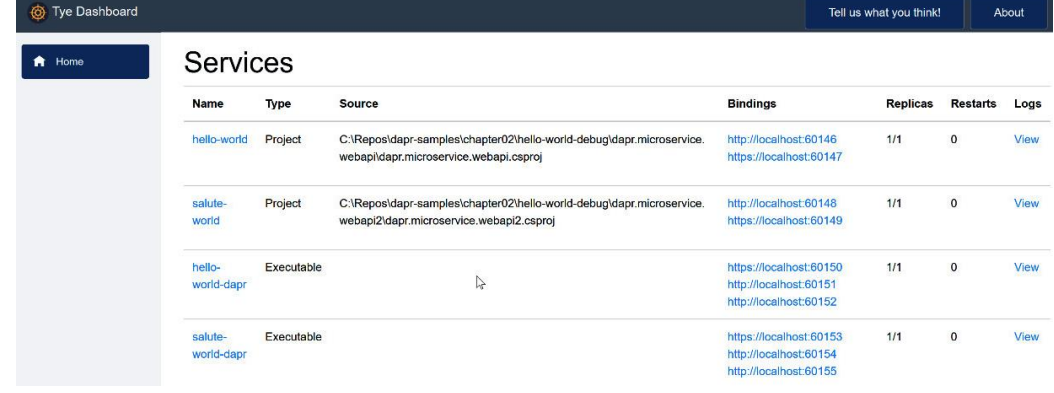

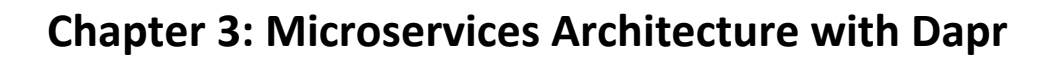

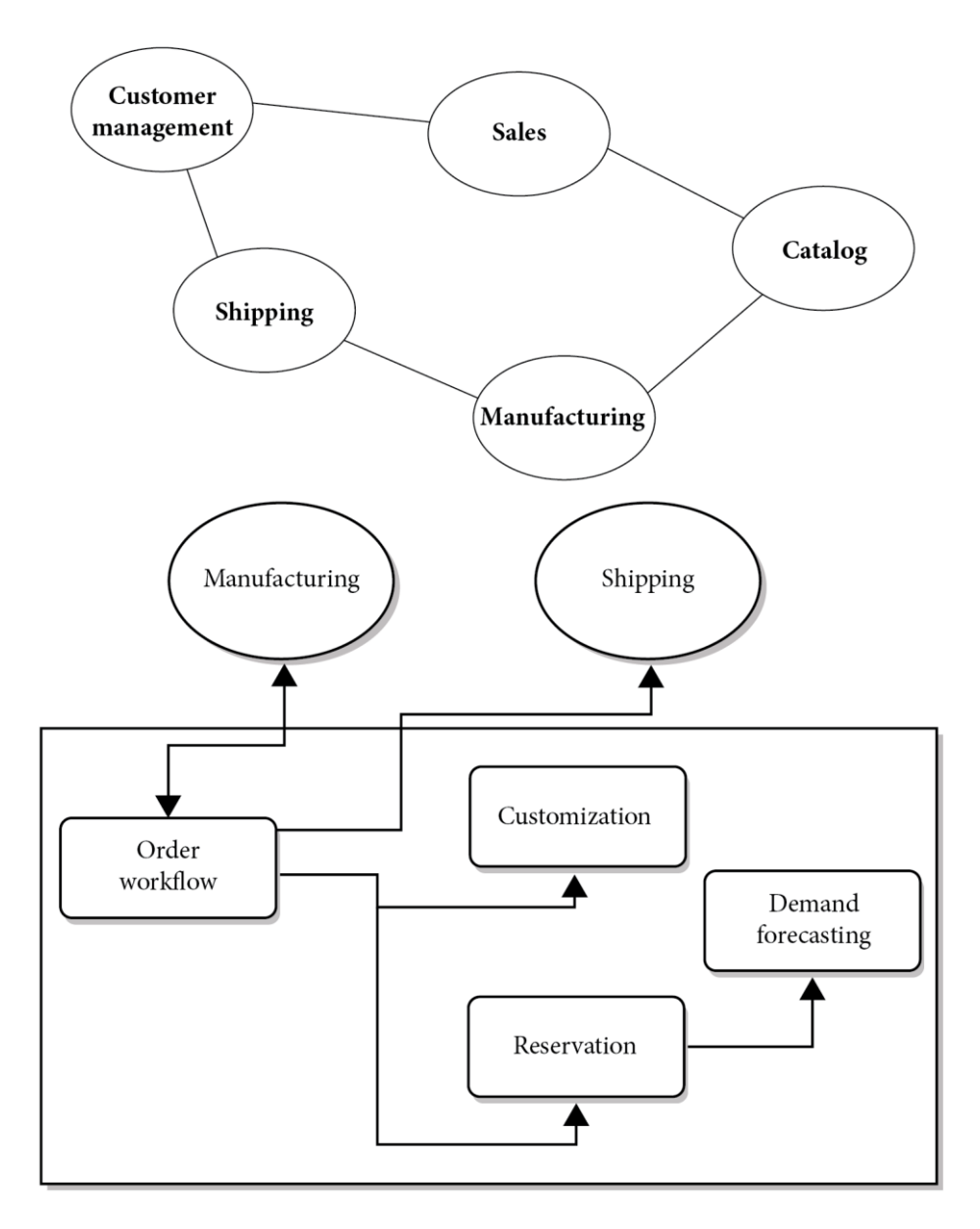

**Chapter 4: Service-to-Service invocation**

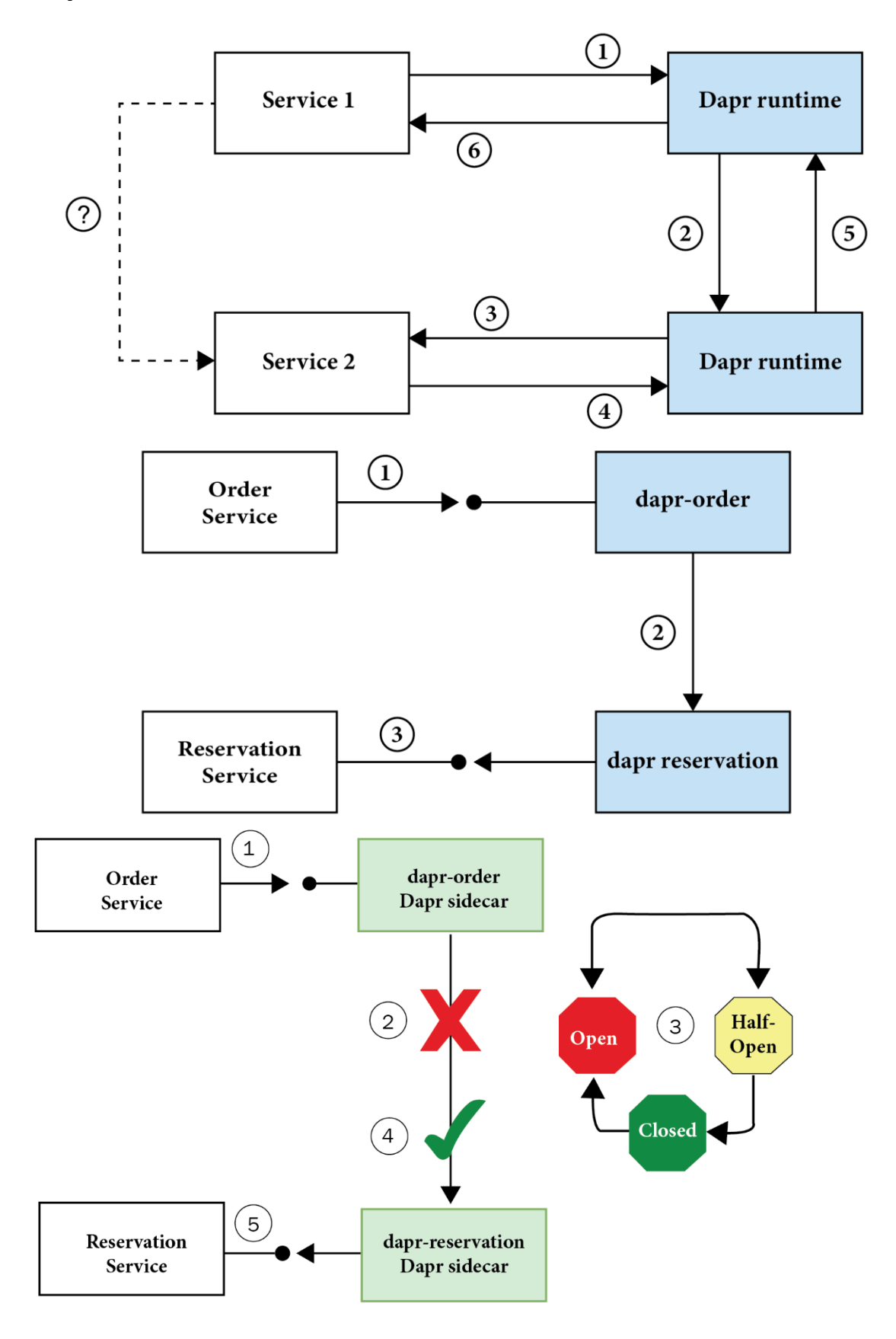

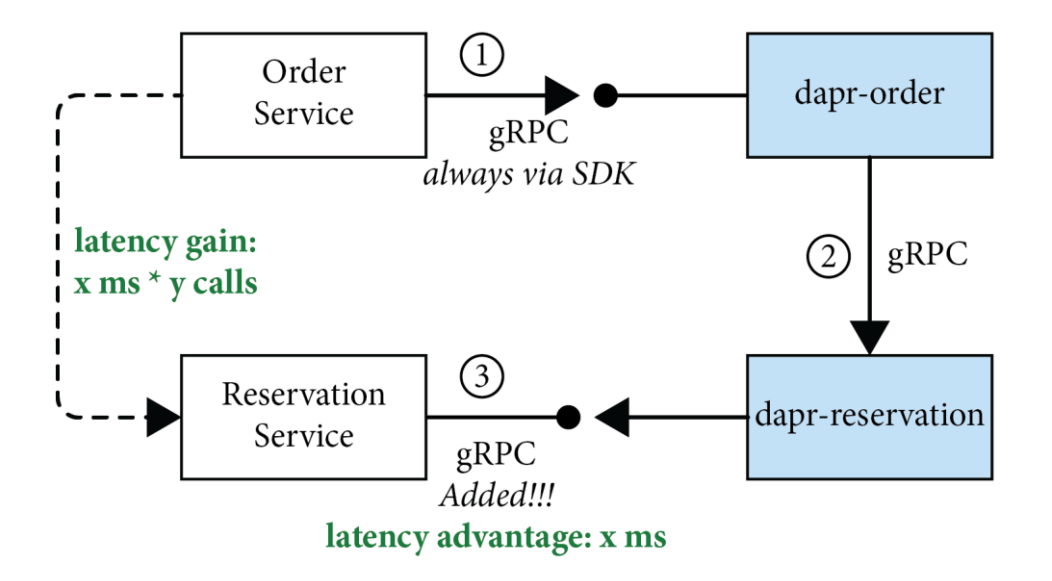

### **Chapter 5: Introducing State Management**

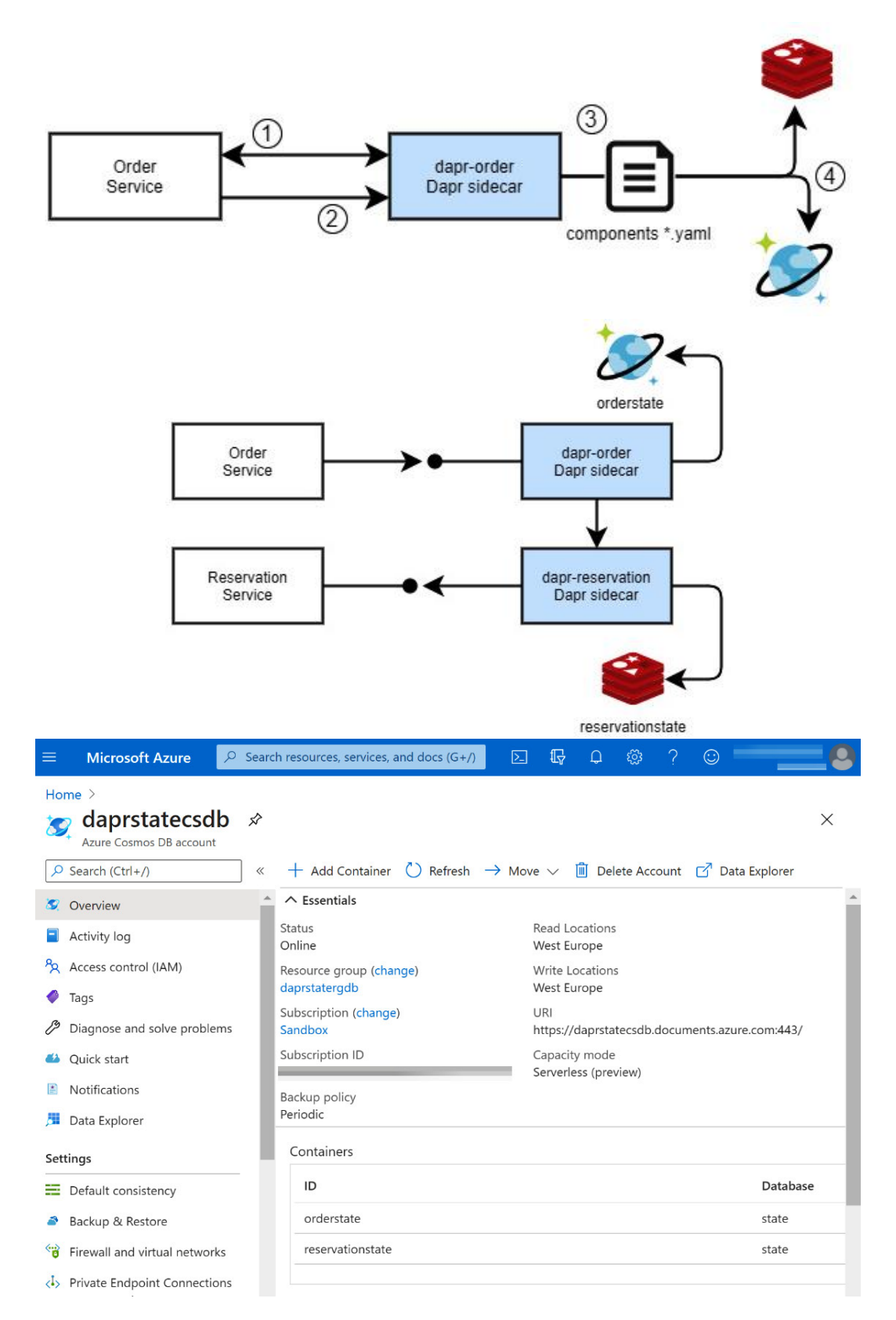

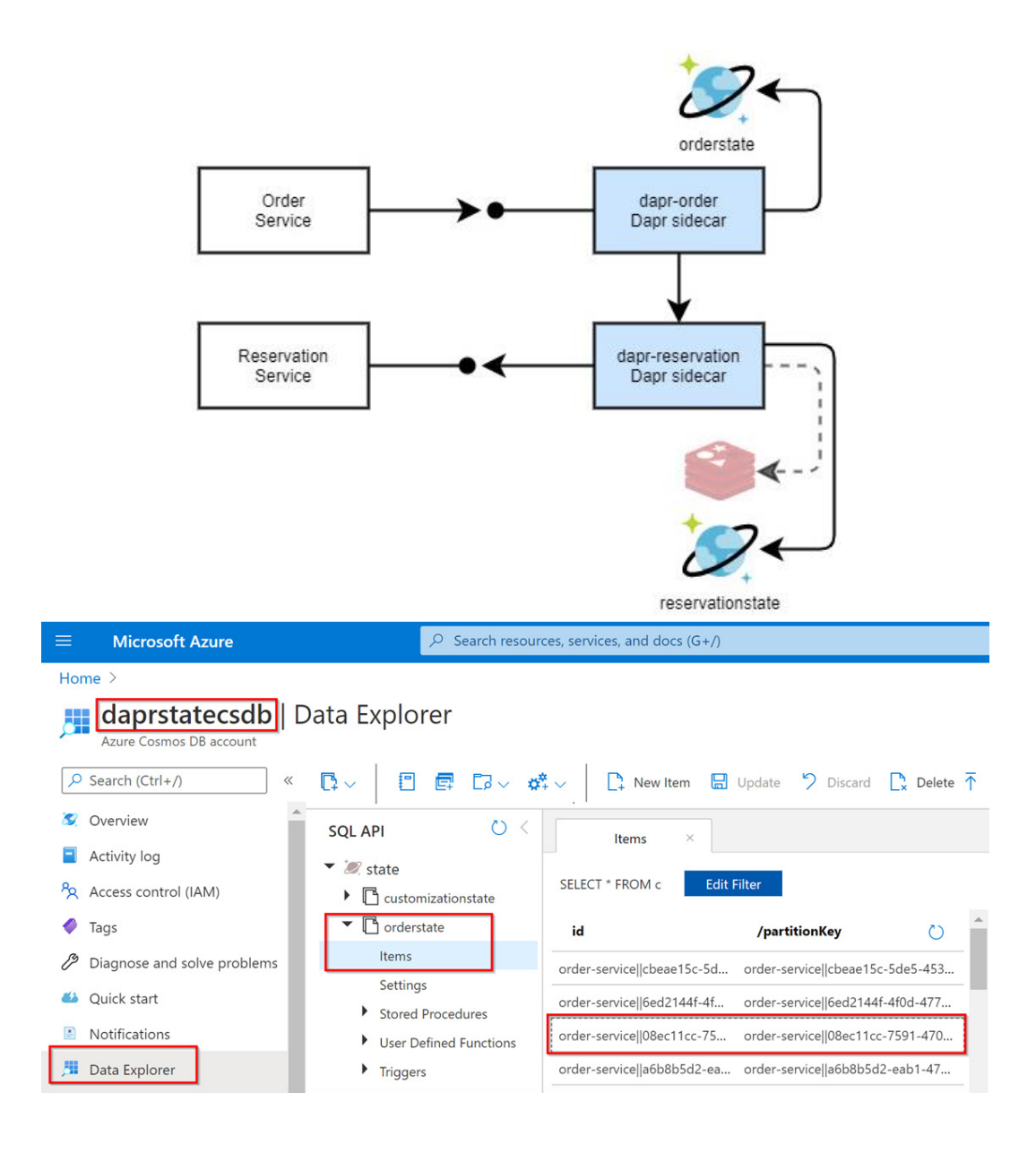

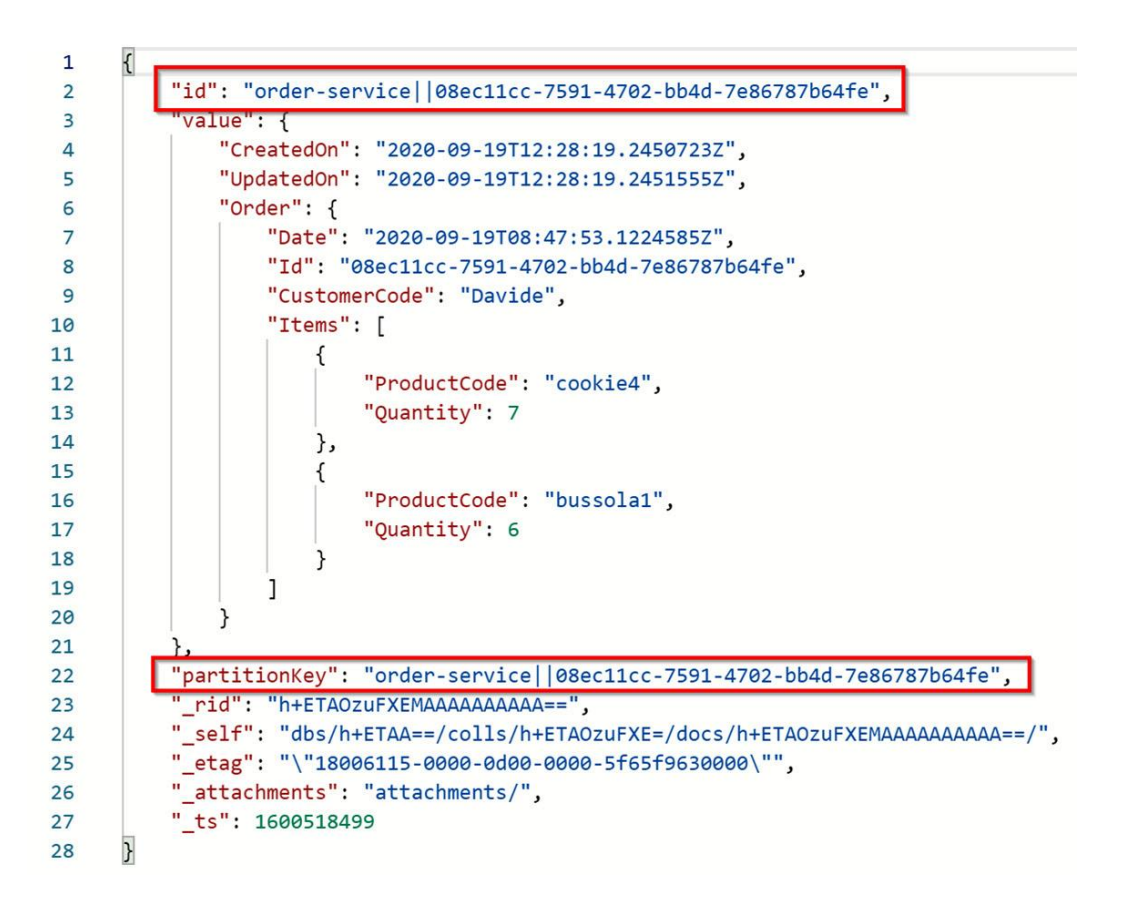

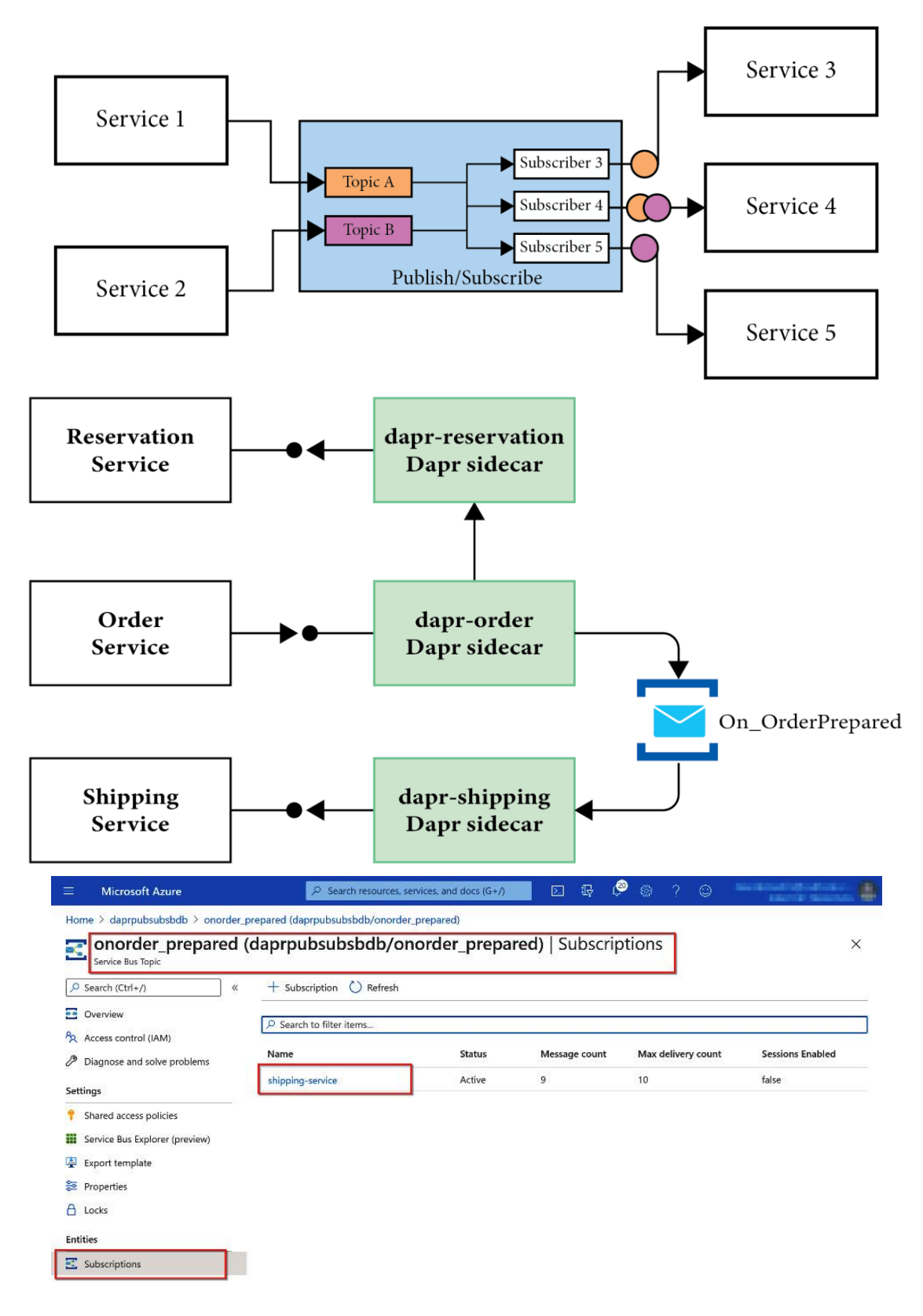

### **Chapter 6: Publish and Subscribe**

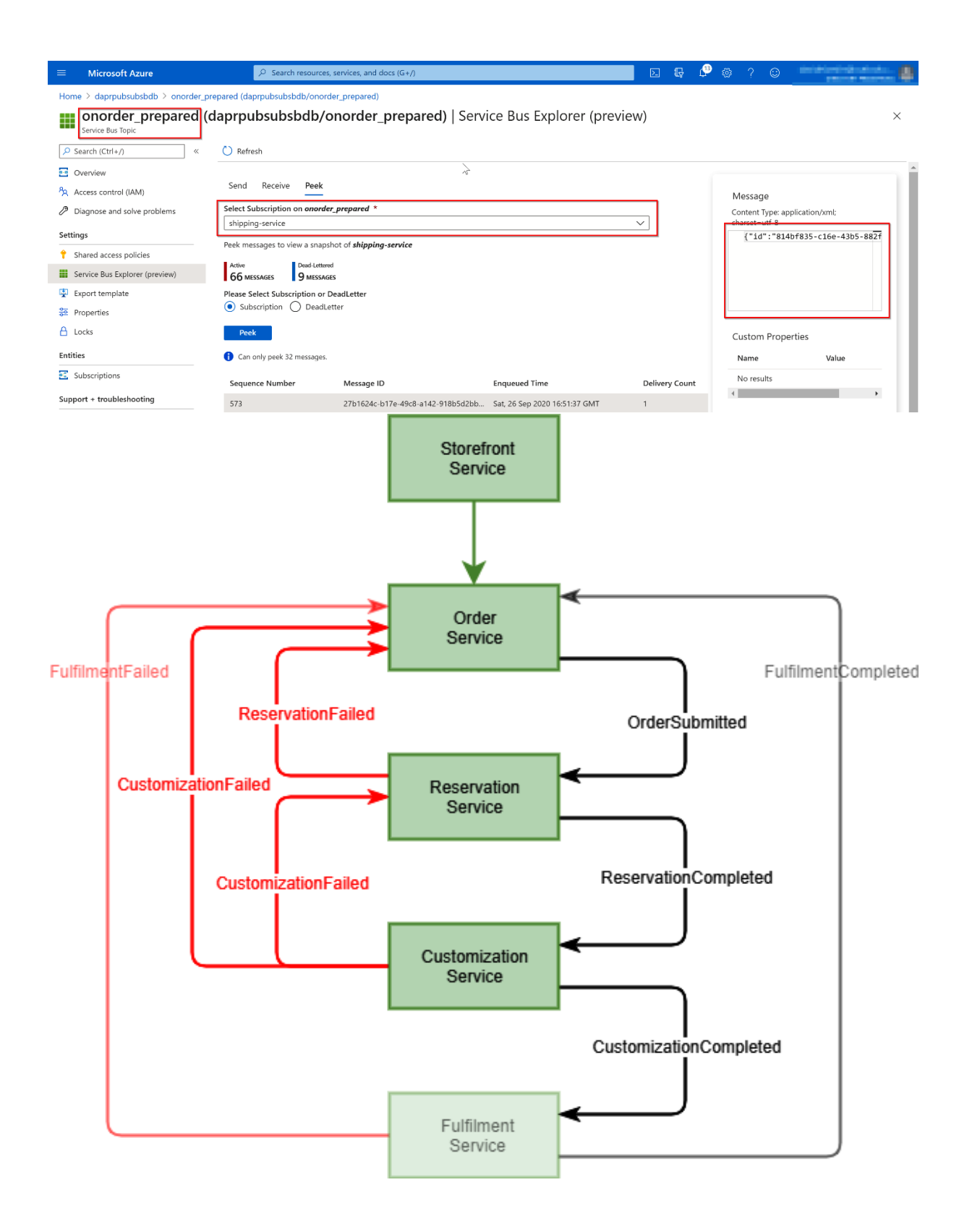

# **Chapter 7: Resource bindings**

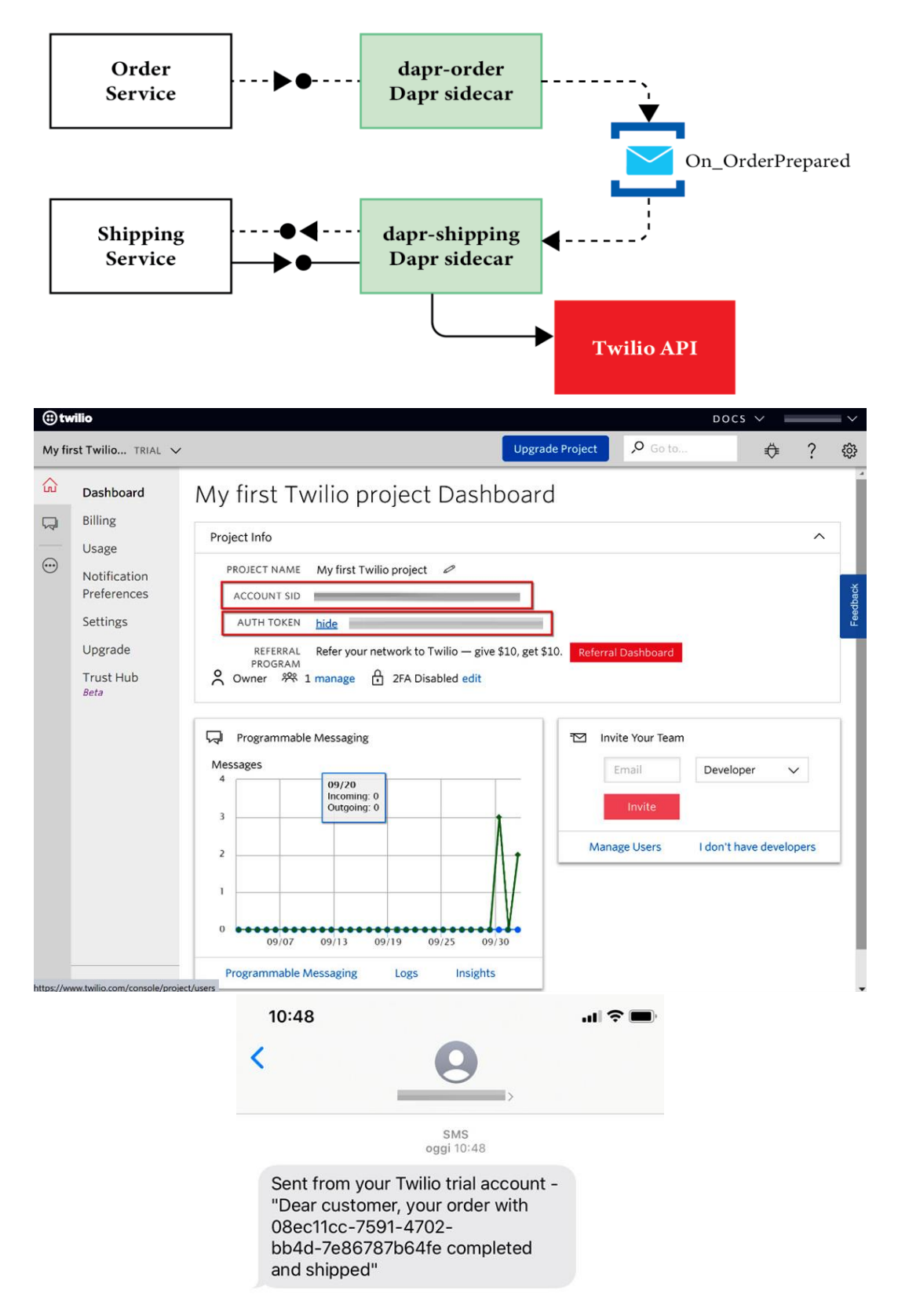

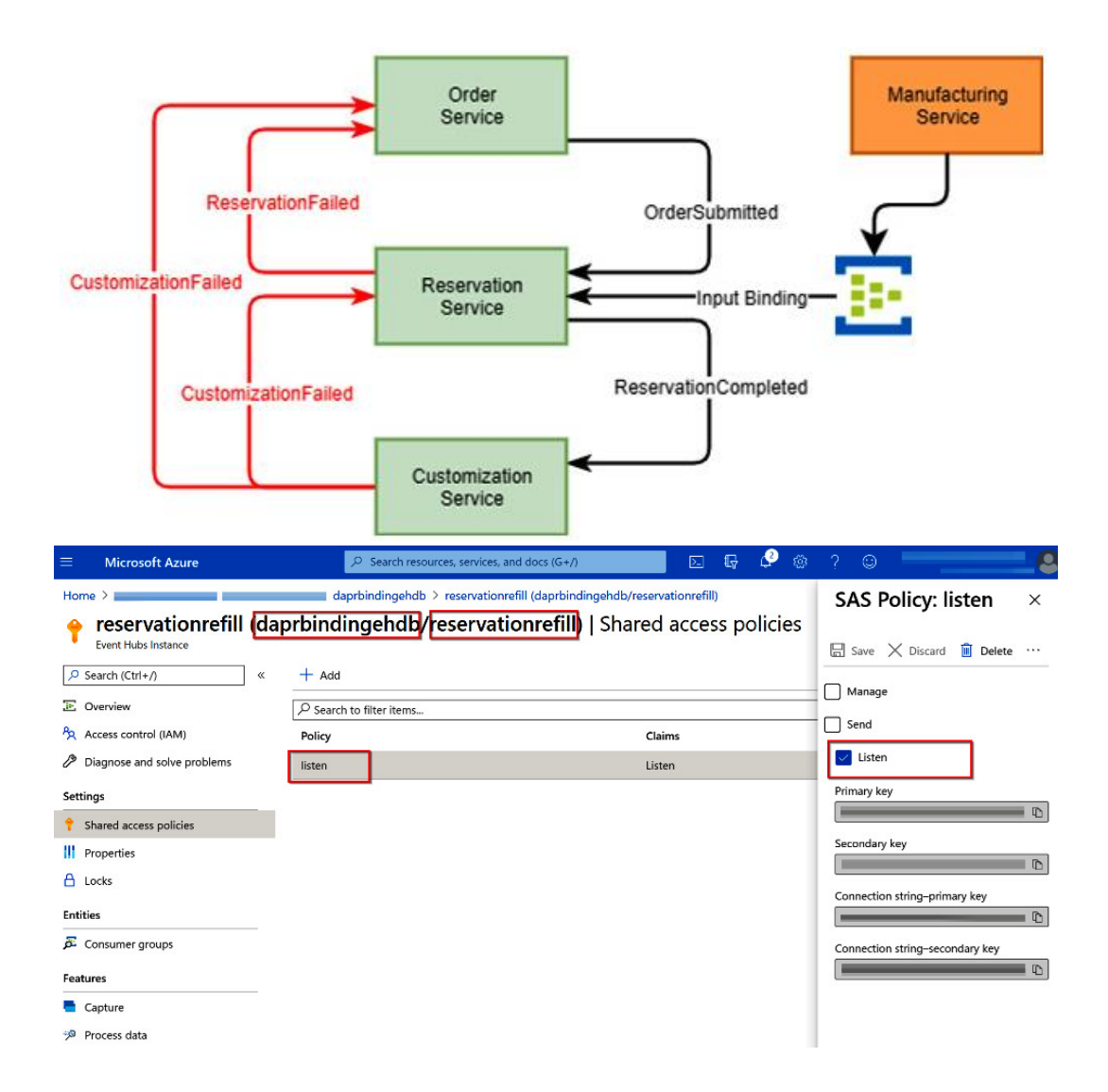

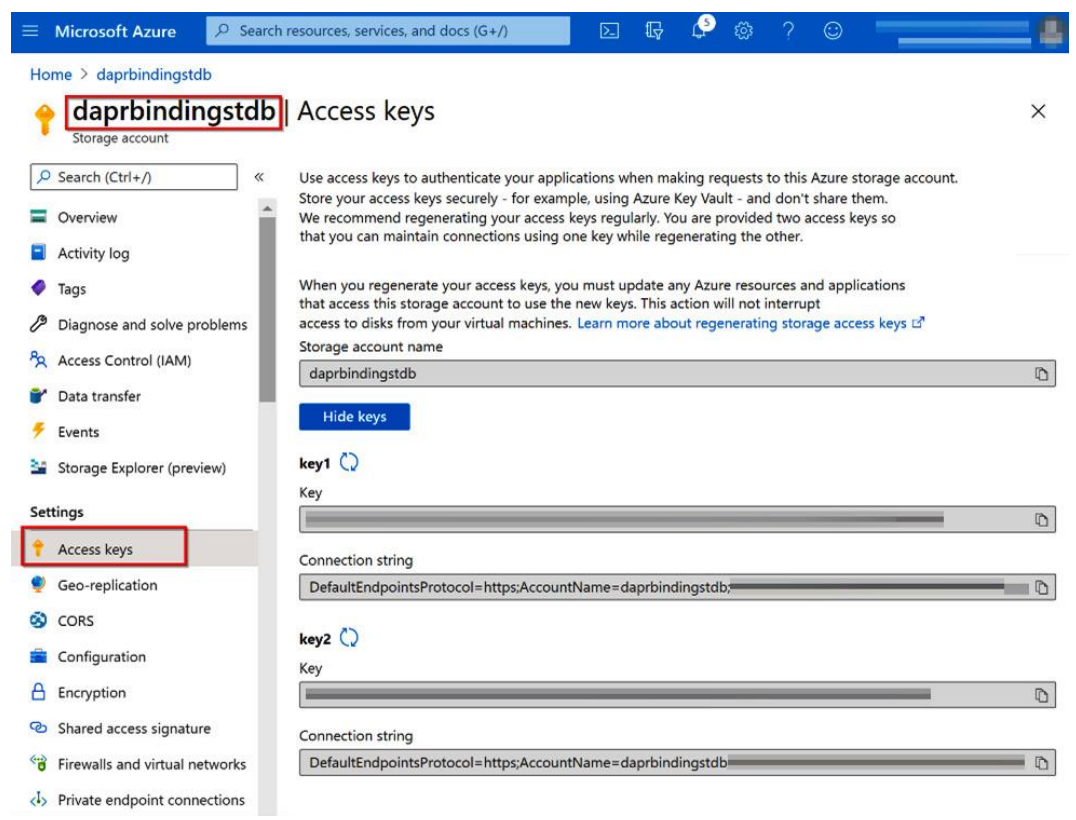

### **Chapter 8: Using Actors**

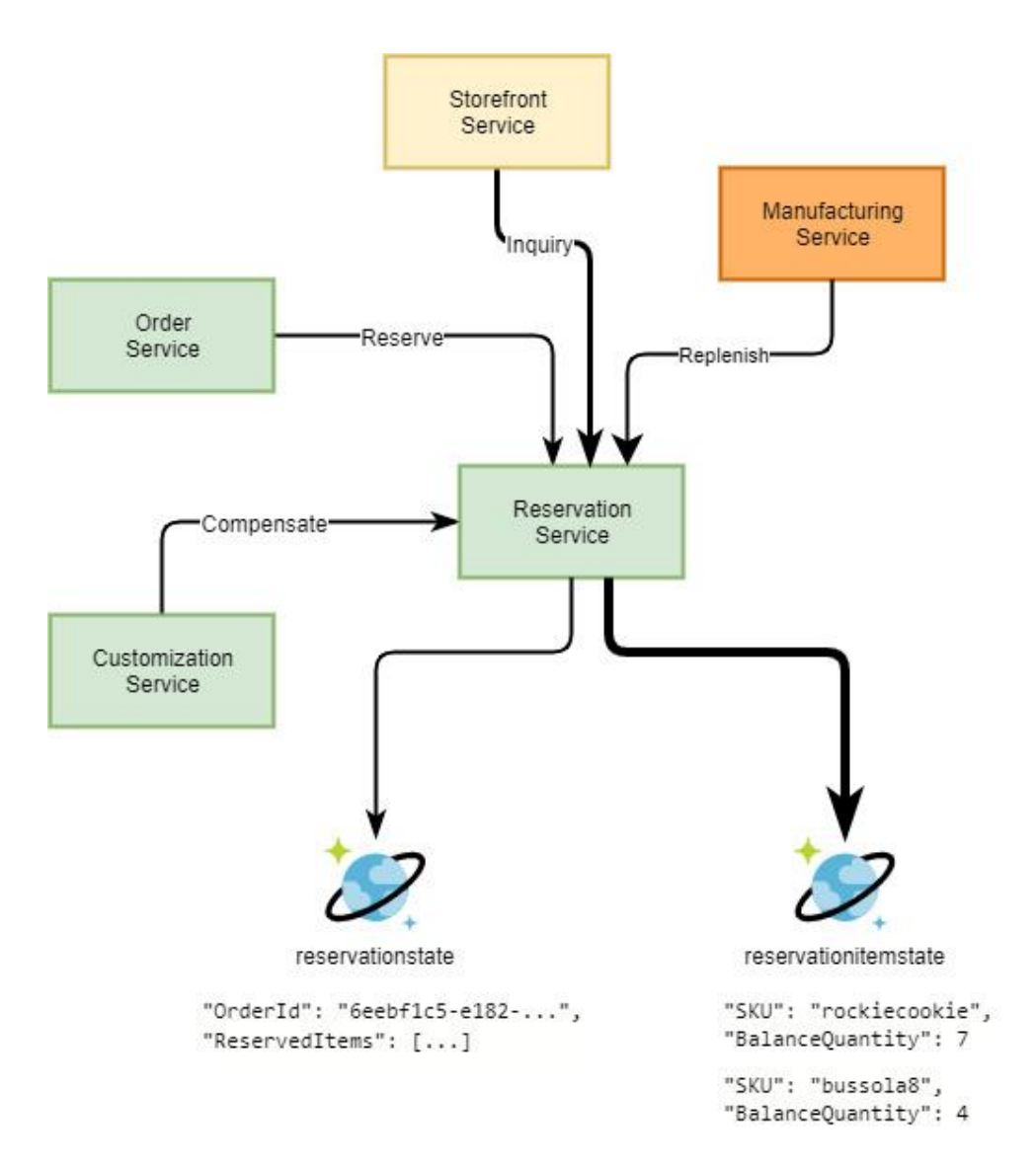

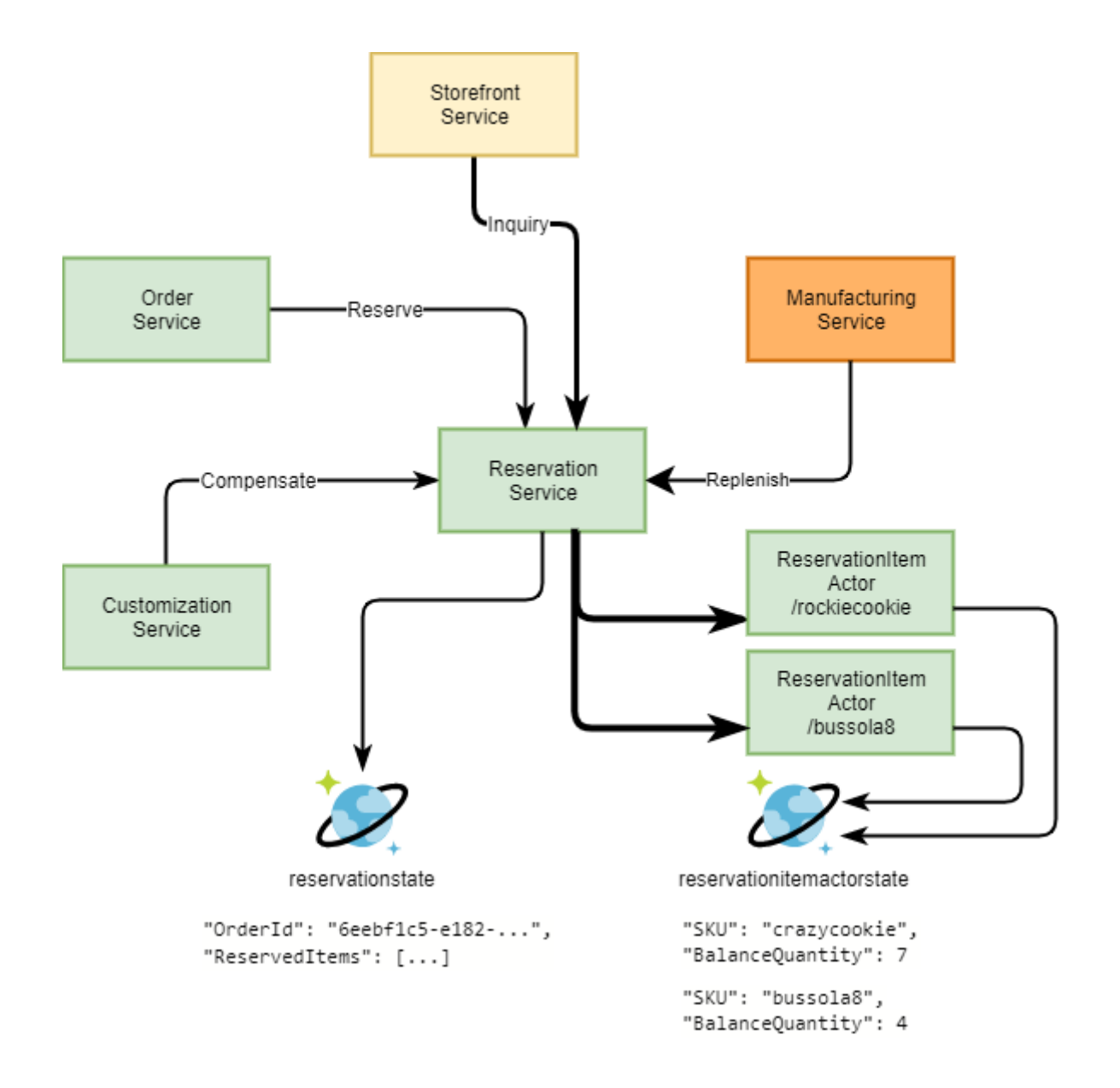

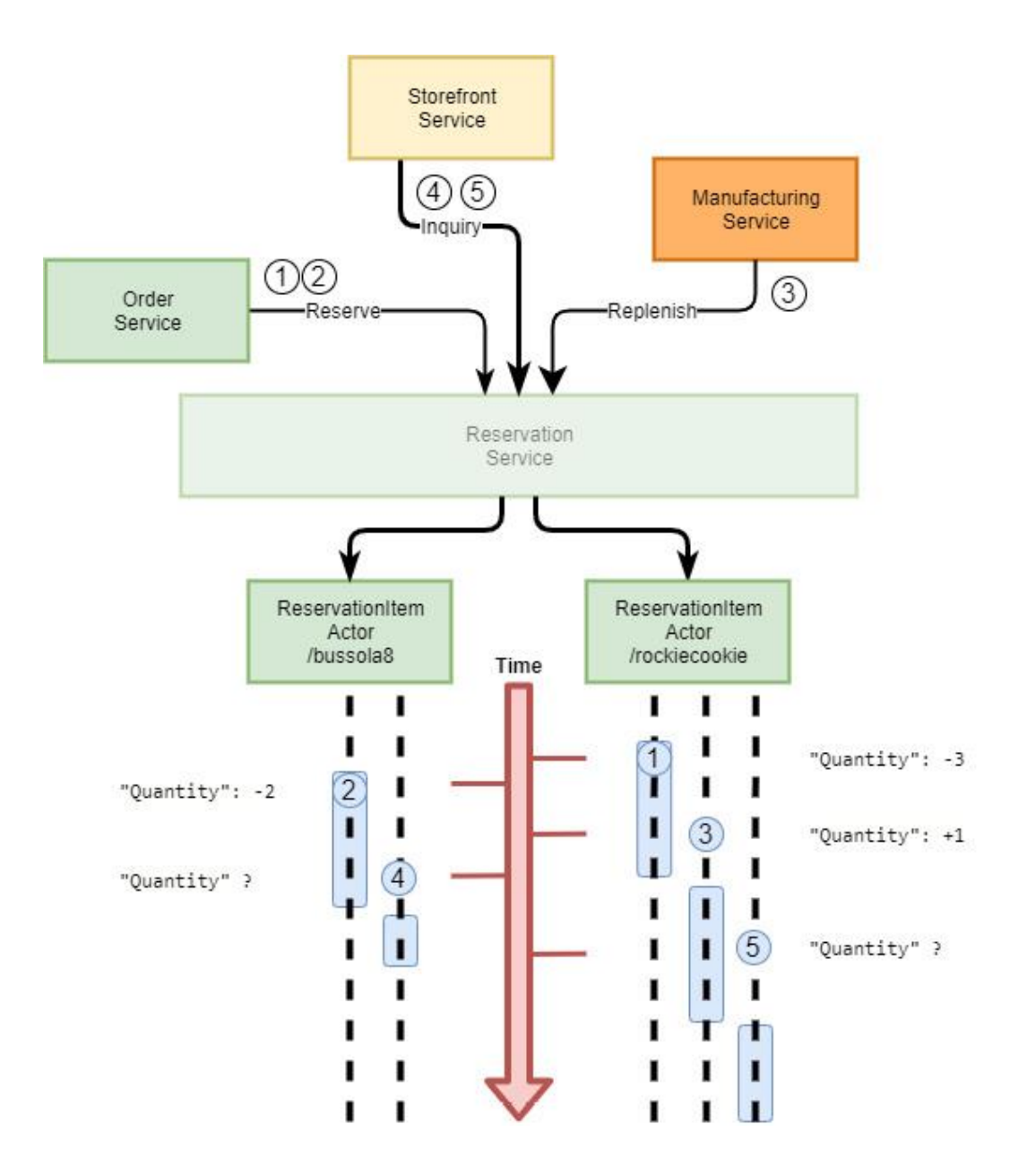

# **Chapter 9: Deployment to Kubernetes**

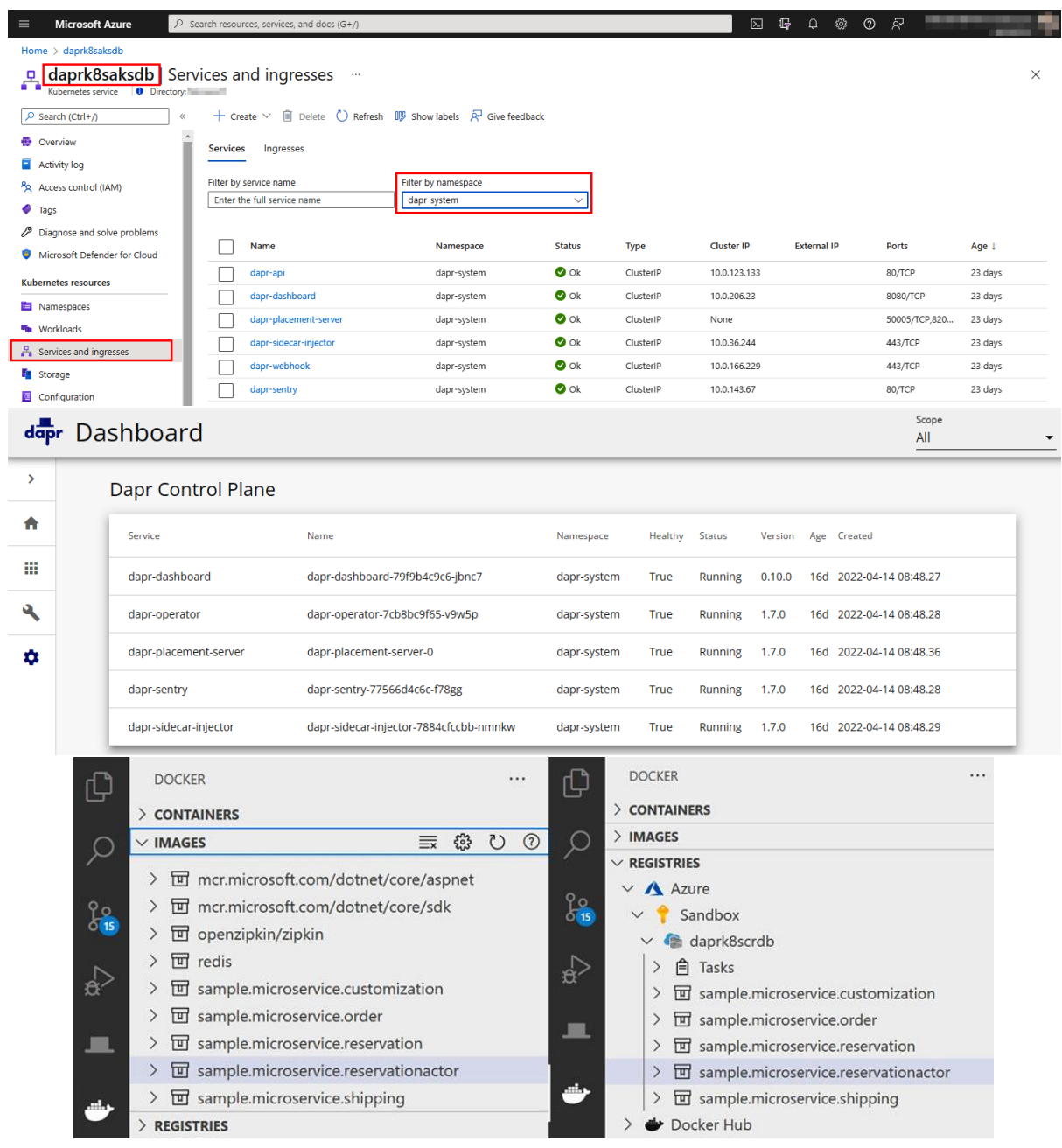

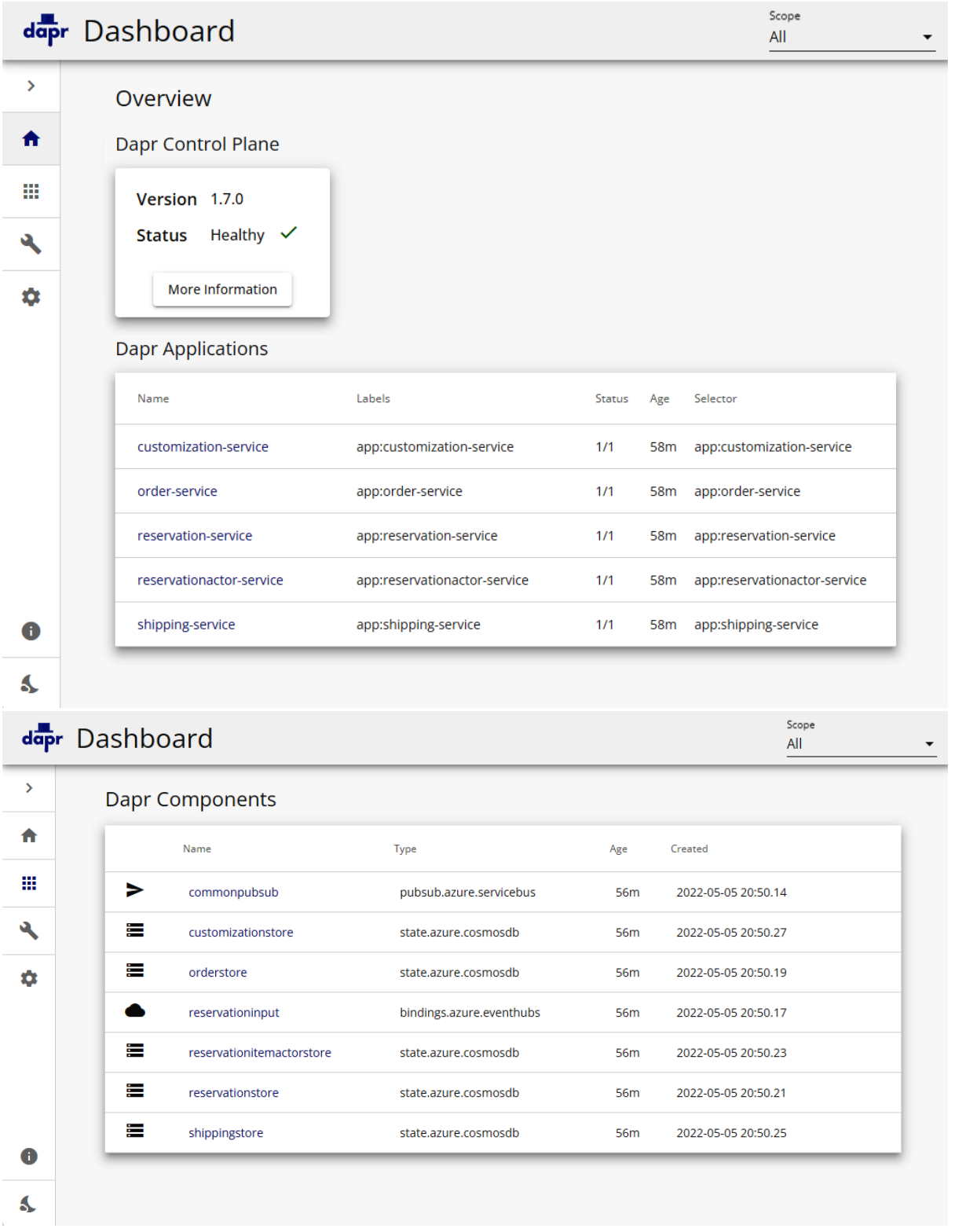

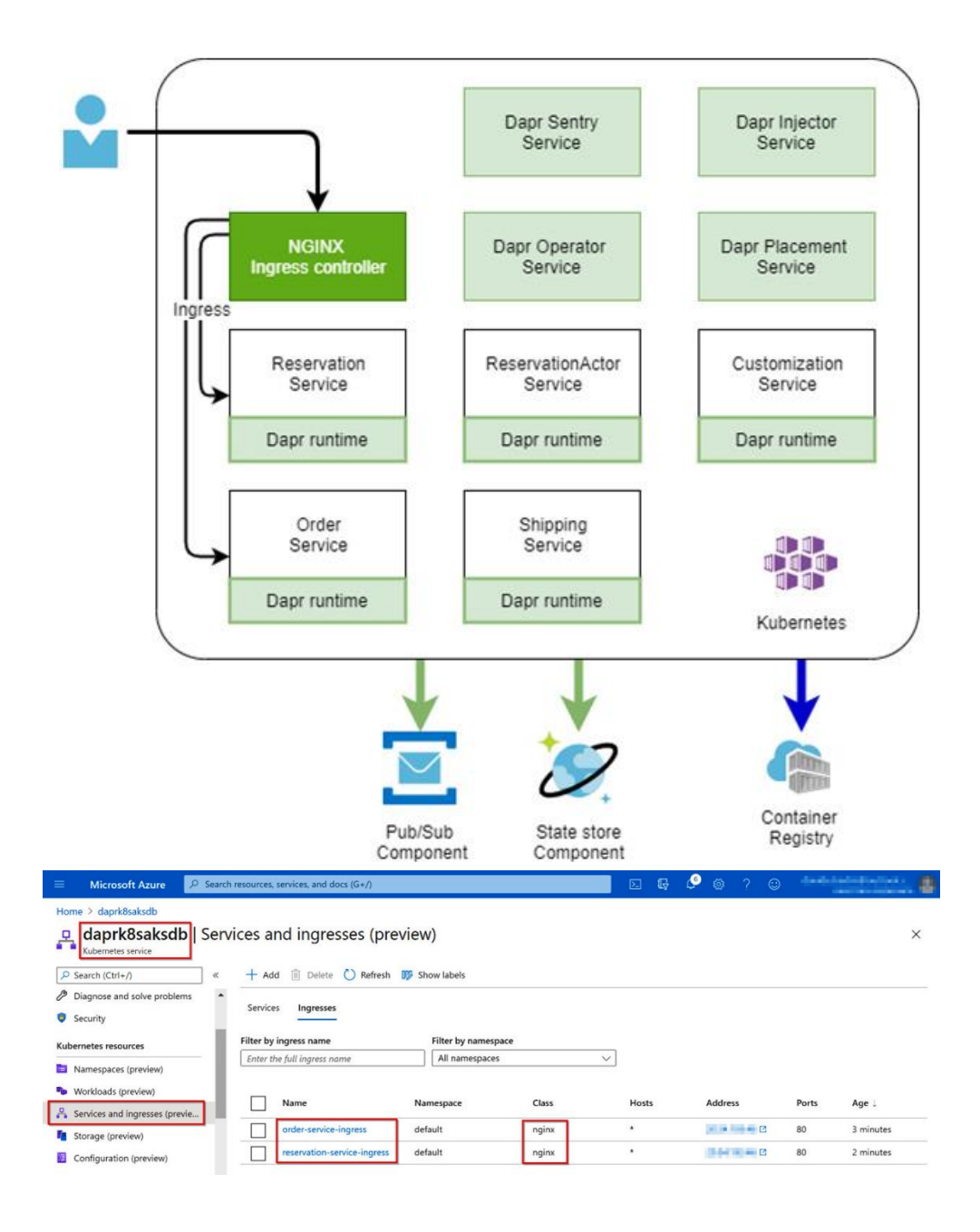

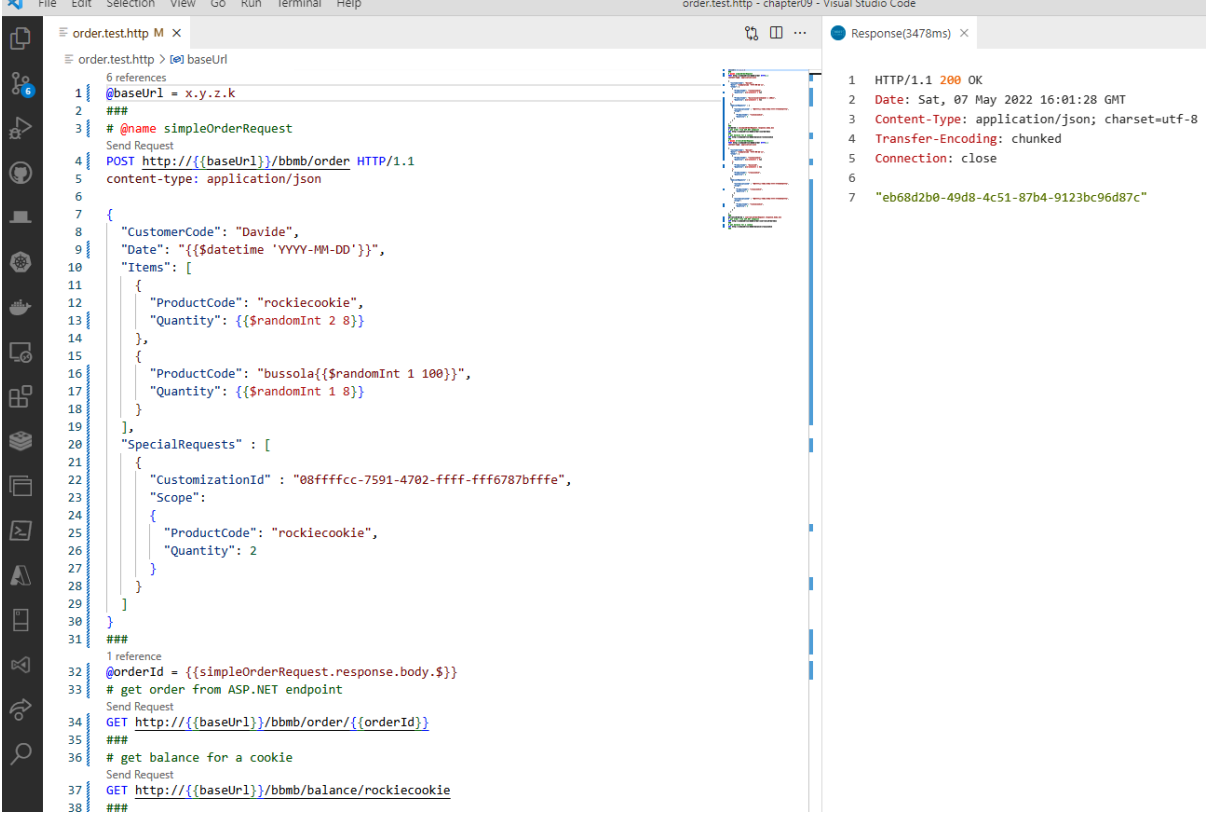

# **Chapter 10: Exposing Dapr Applications**

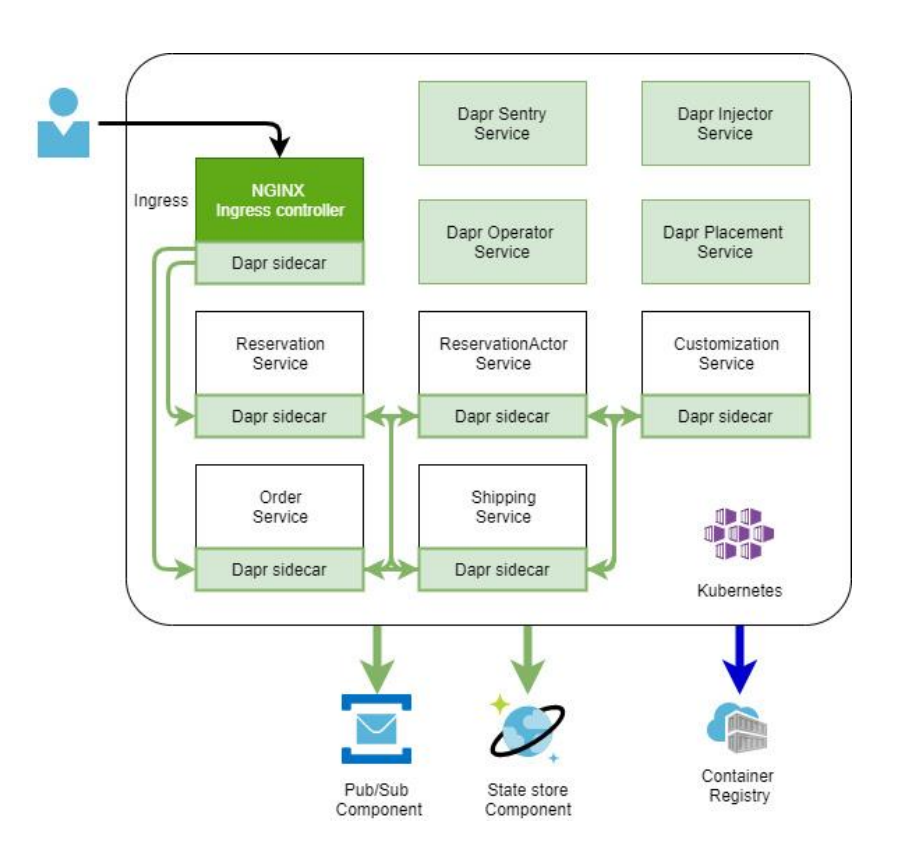

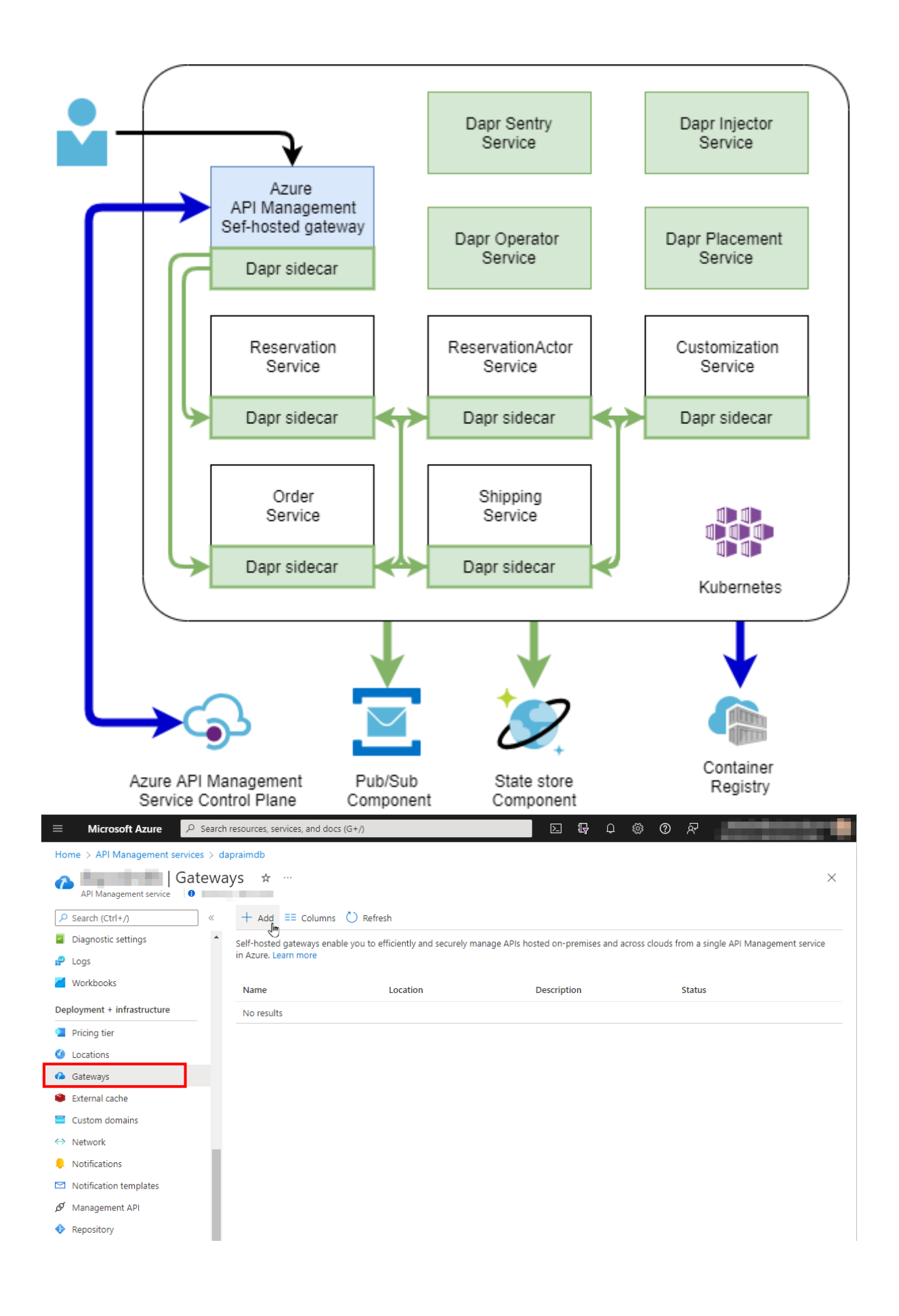

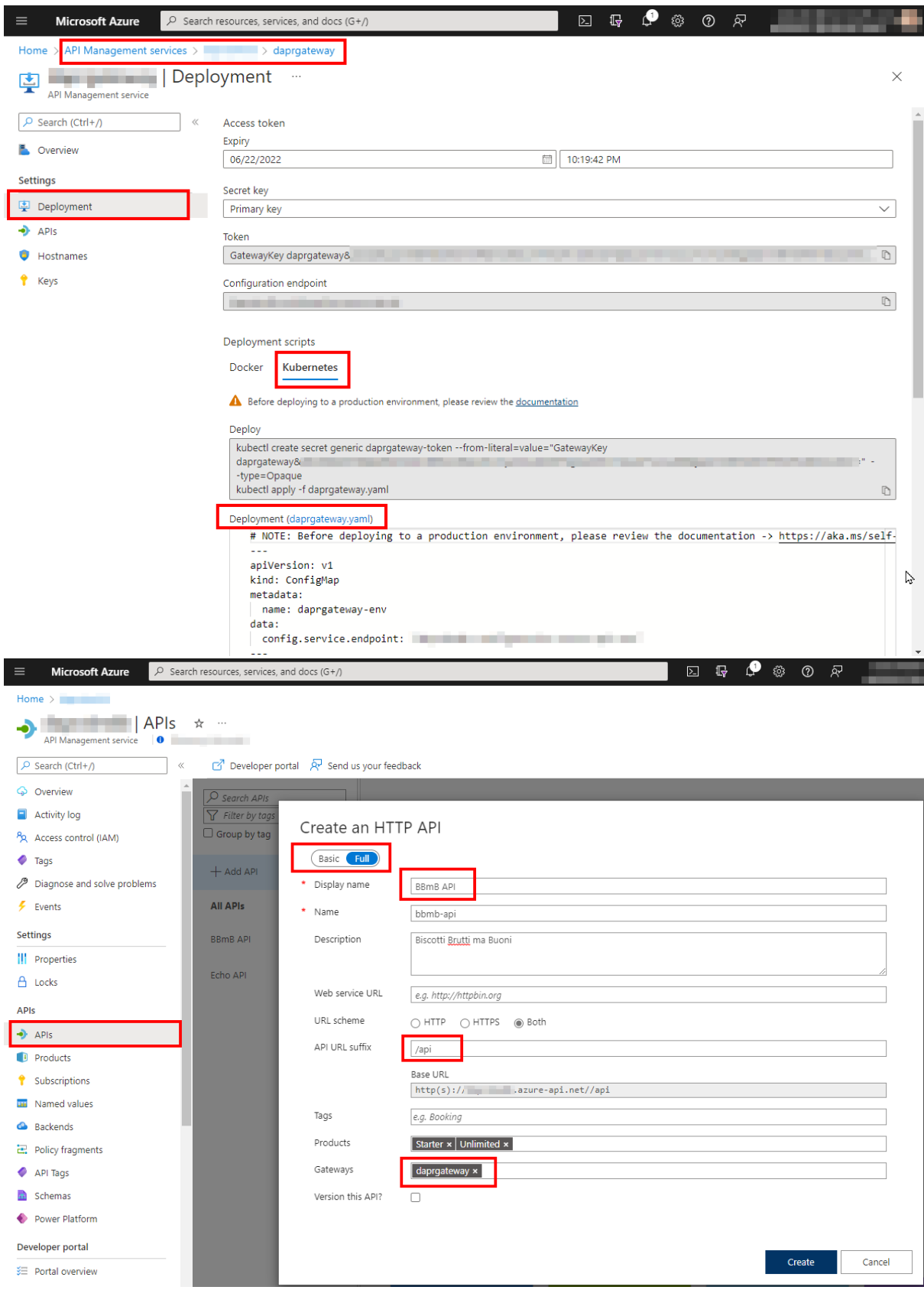

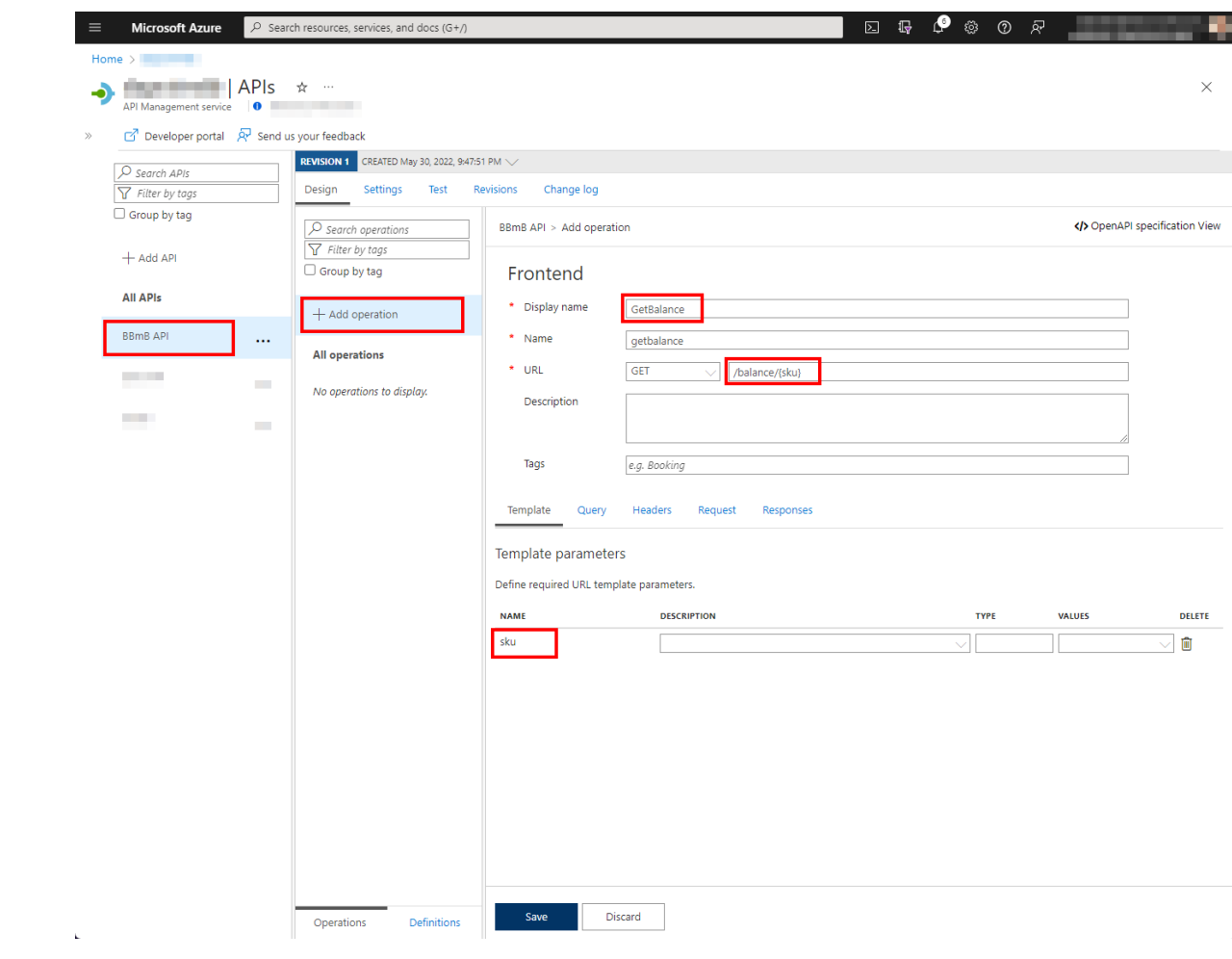

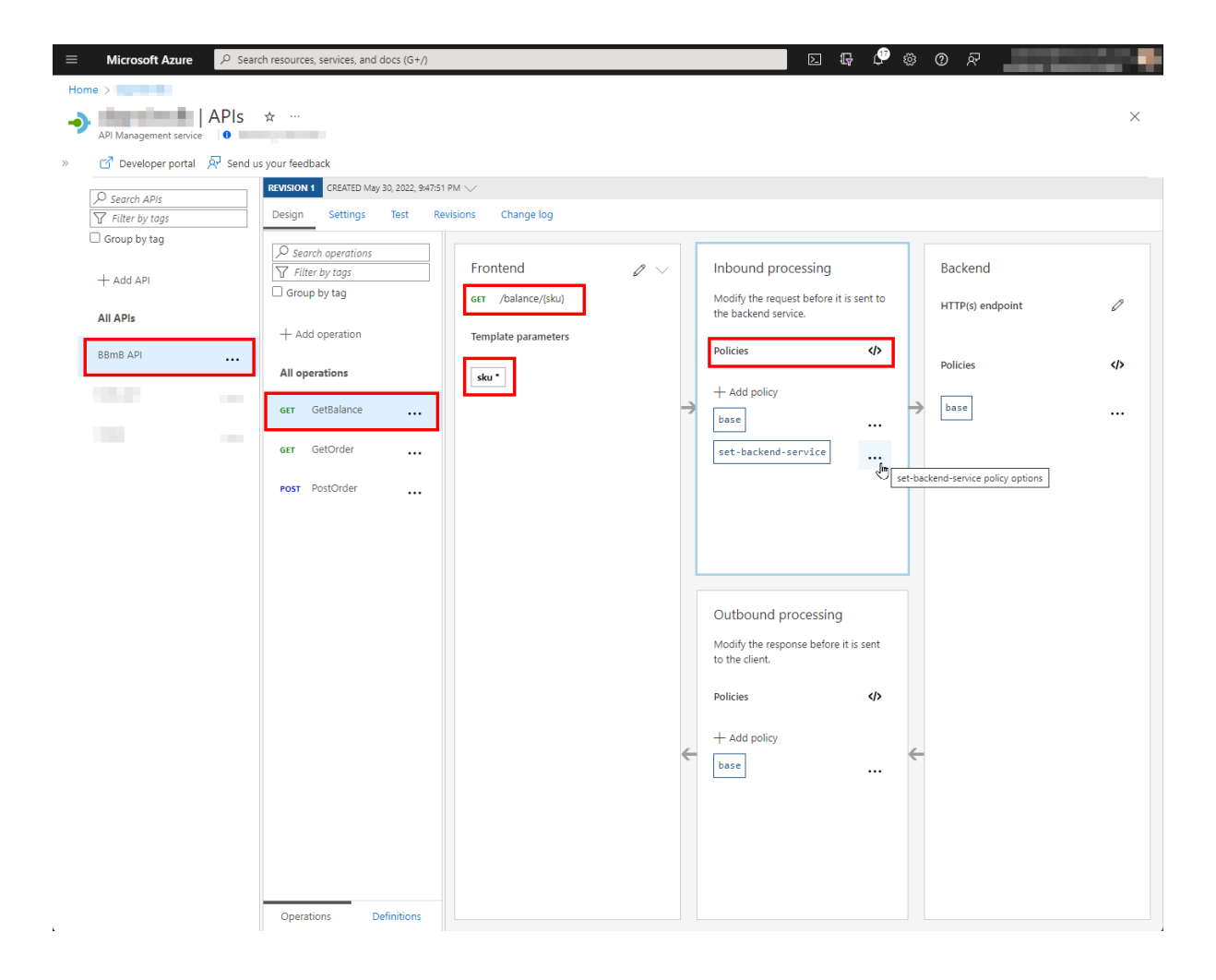

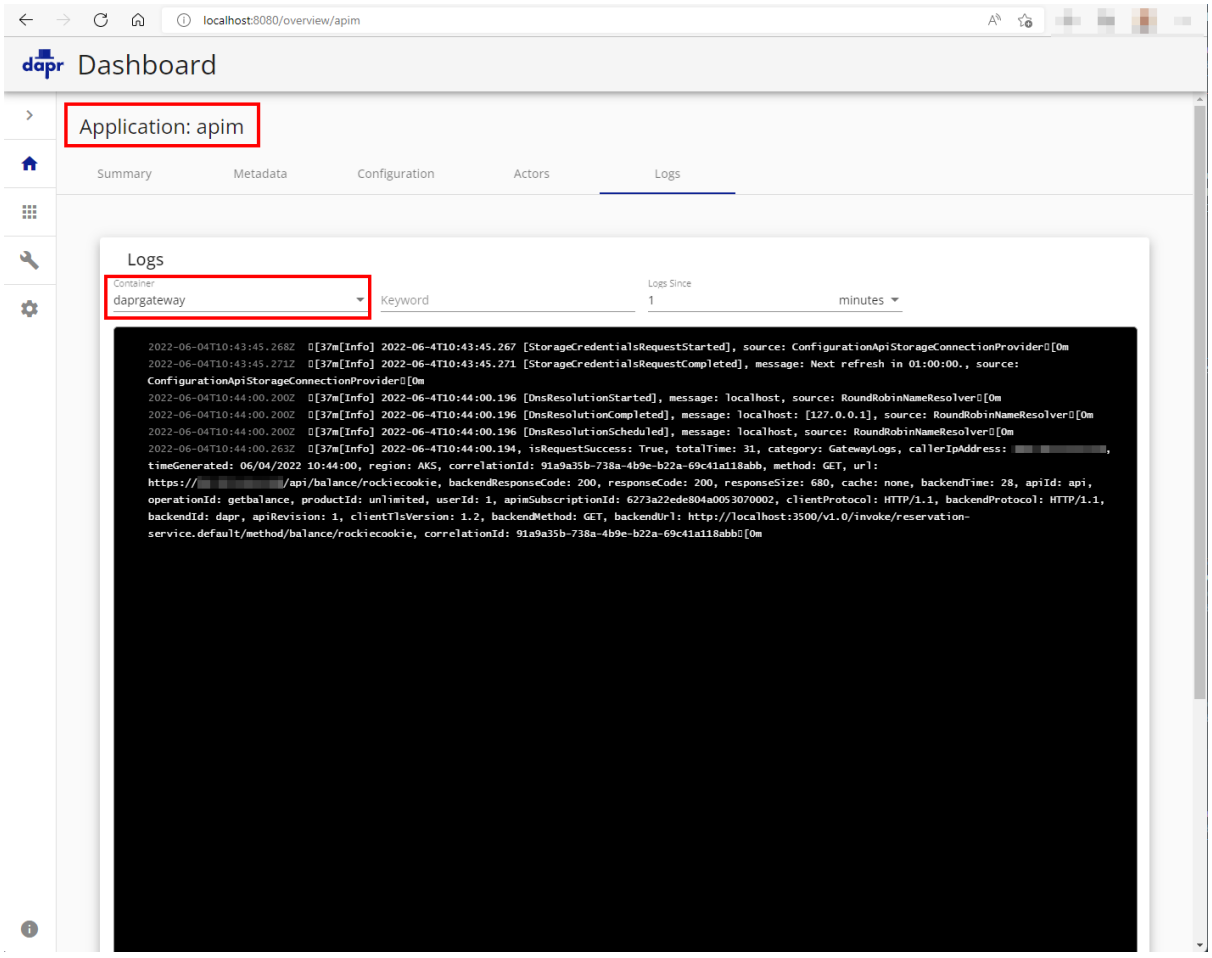

# **Chapter 11: Tracing Dapr Application**

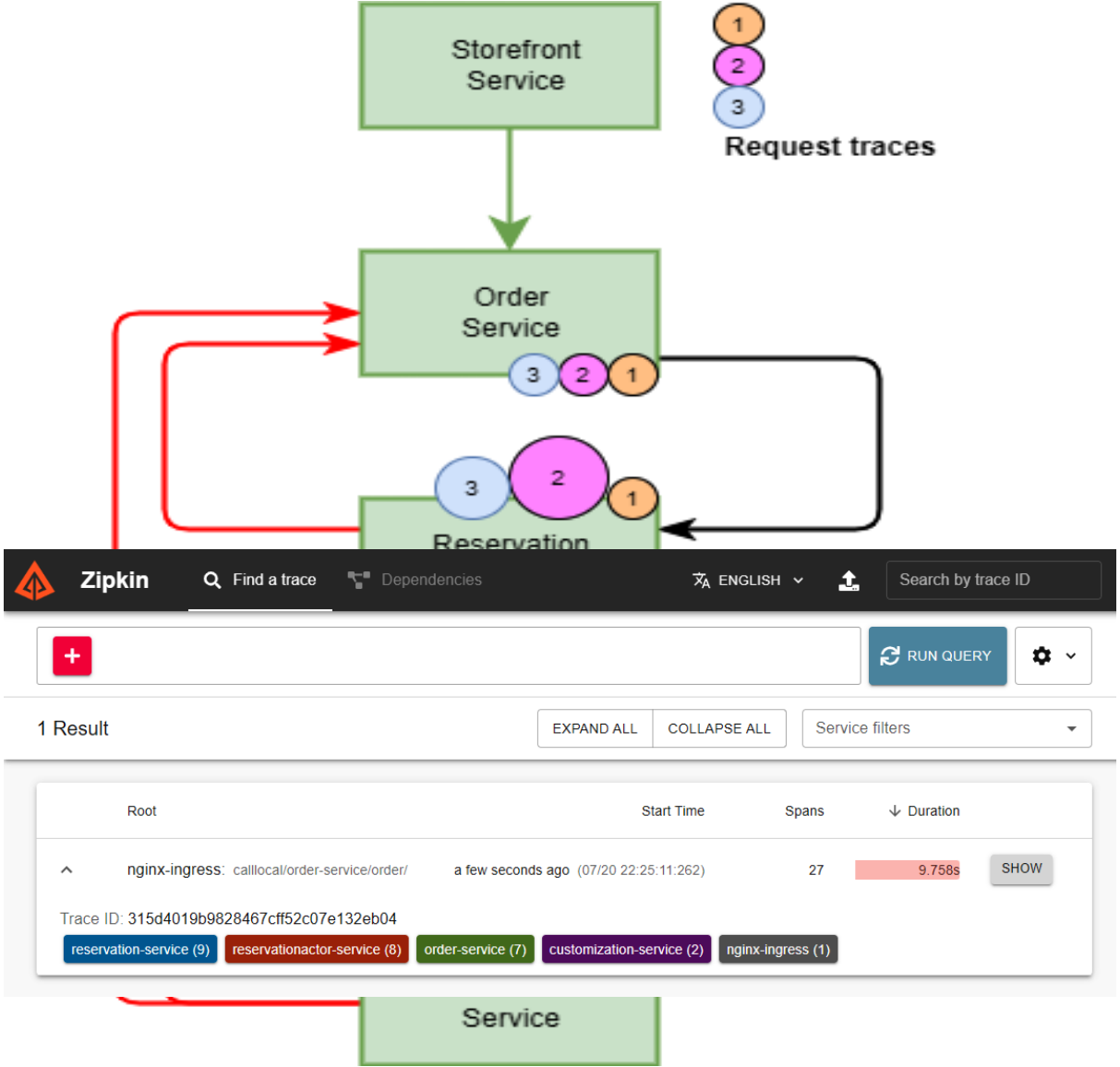

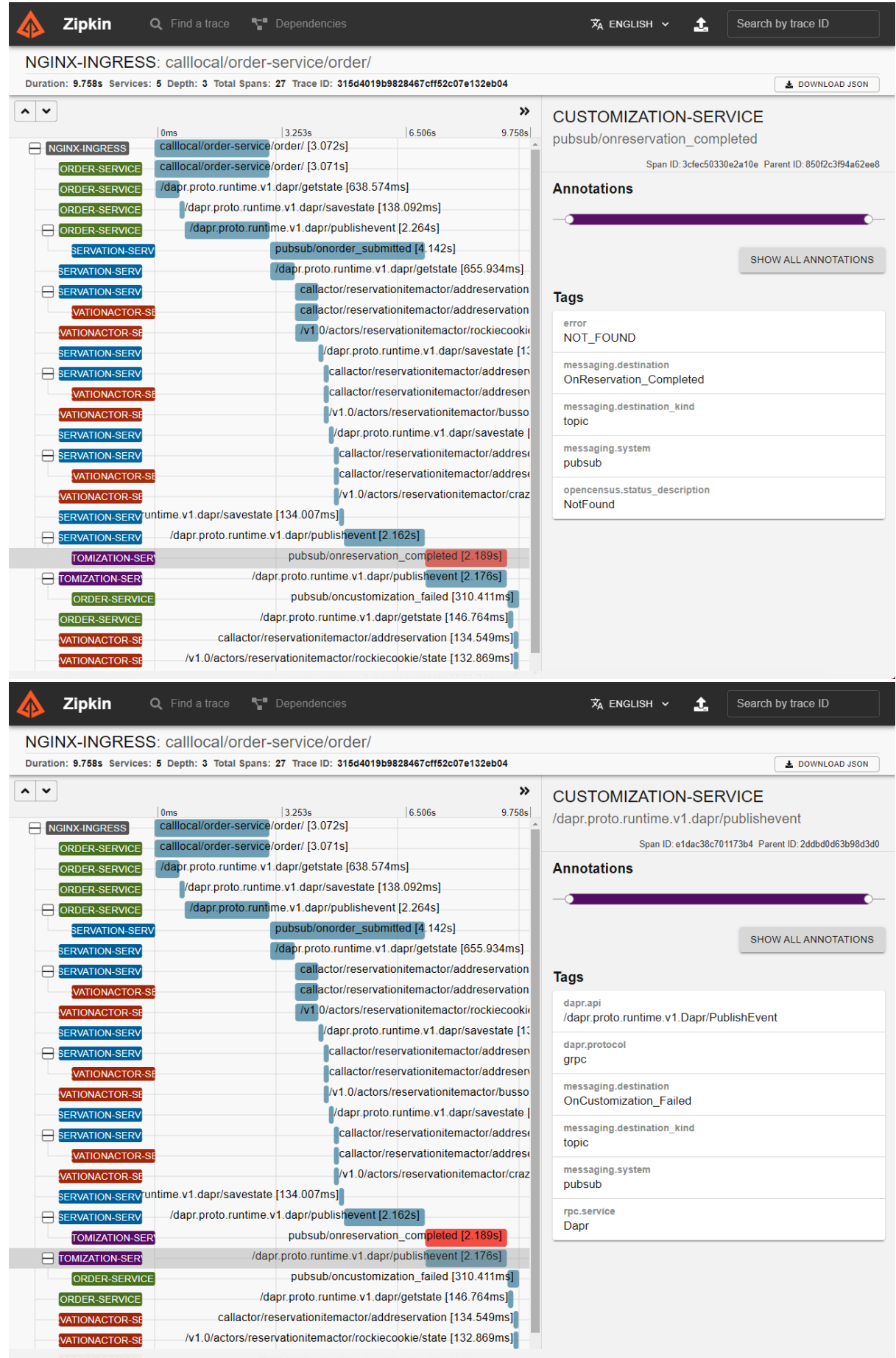

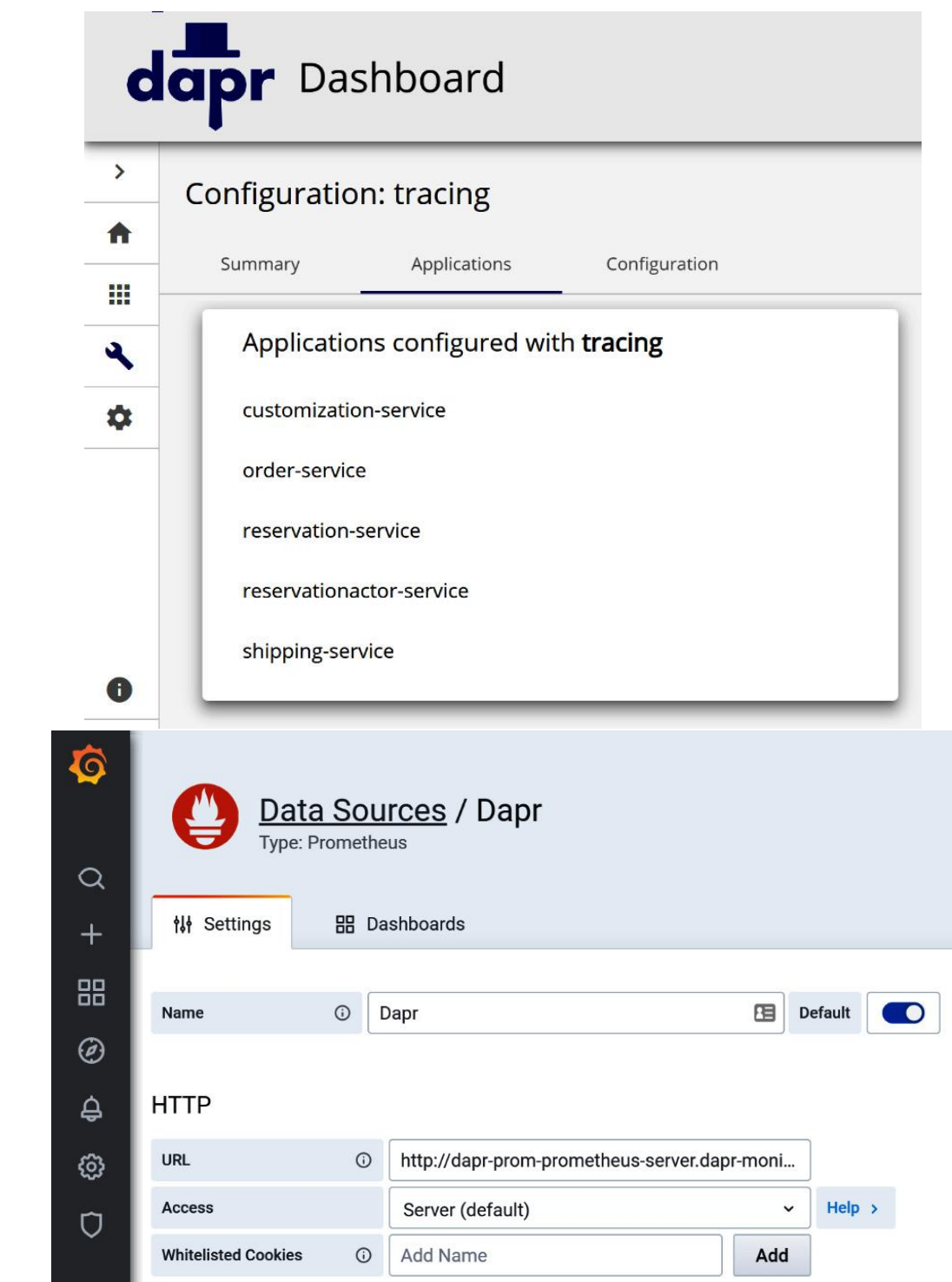

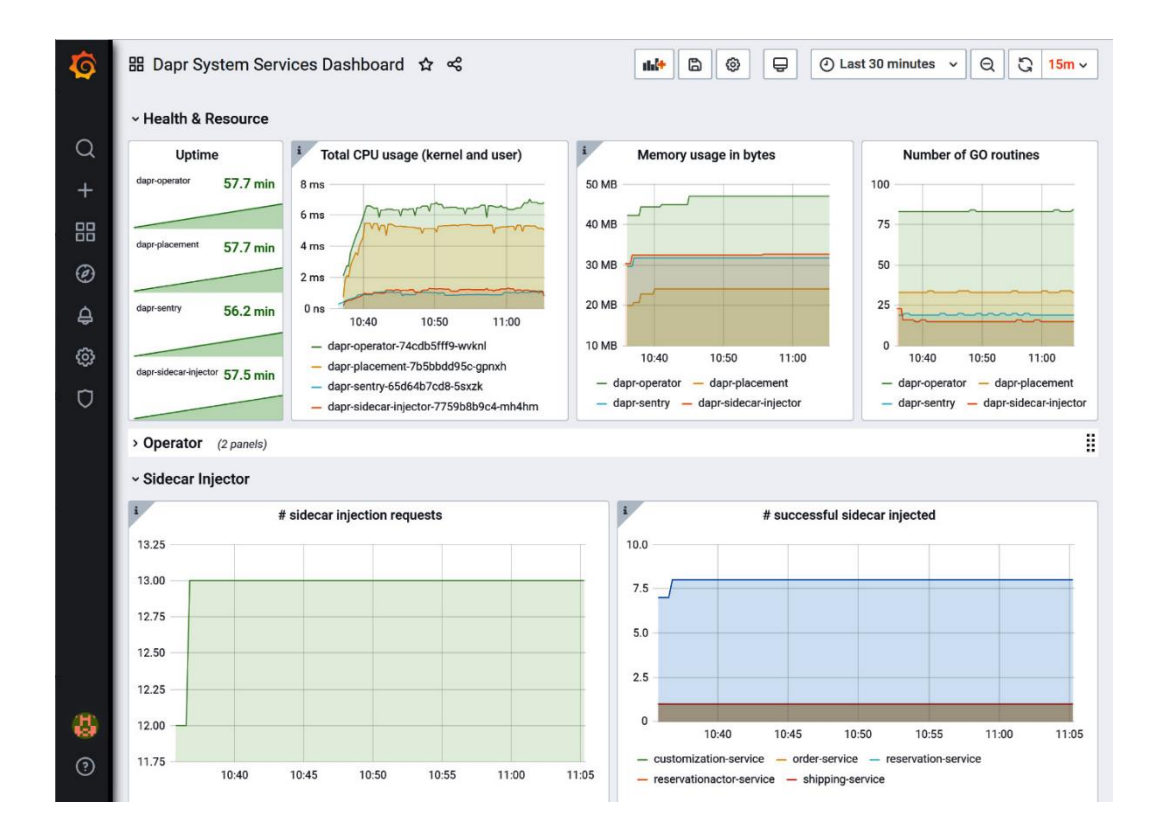

# **Chapter 12: Load testing and Scaling Dapr**

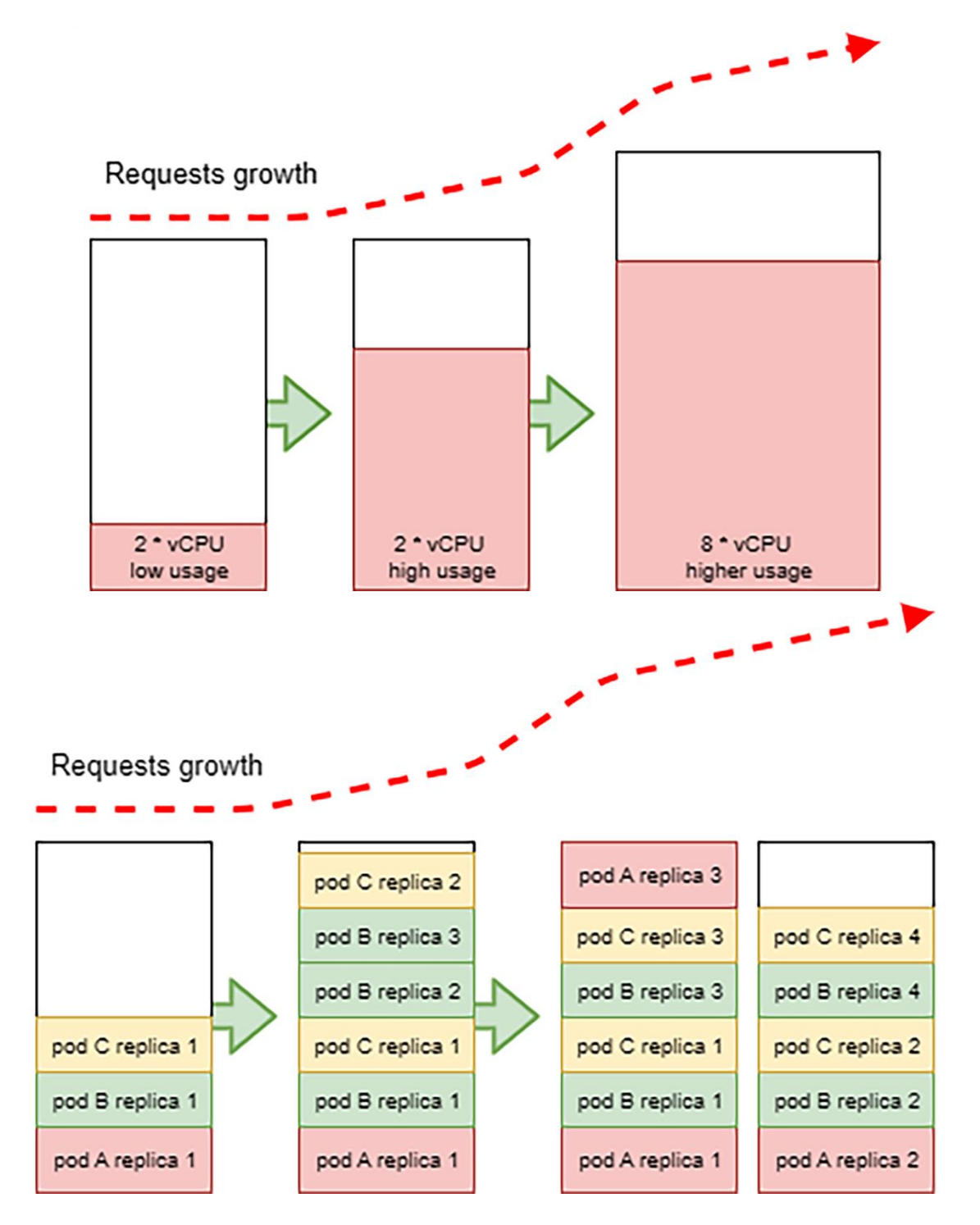

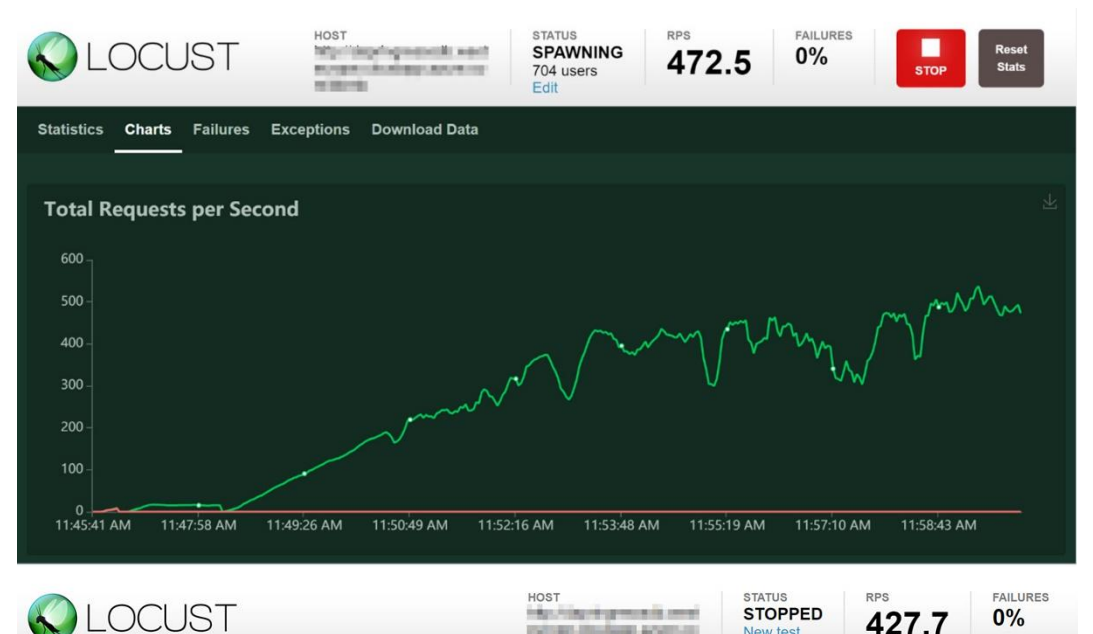

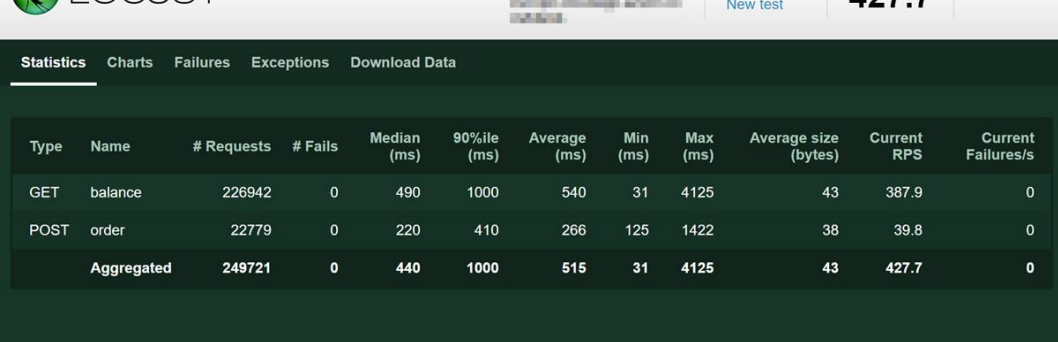

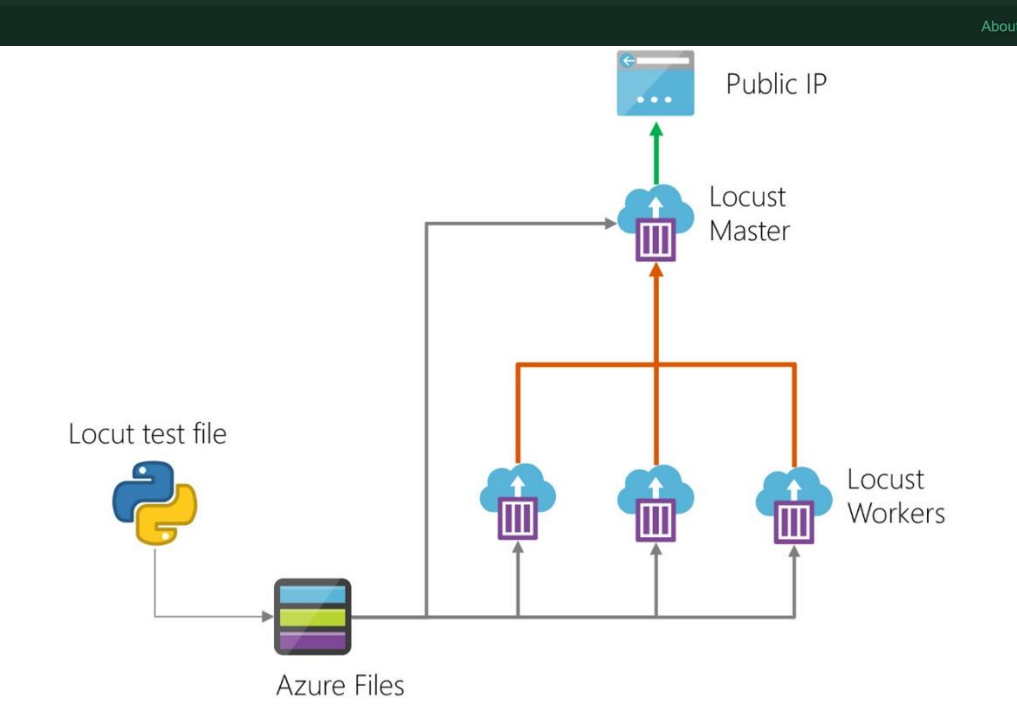

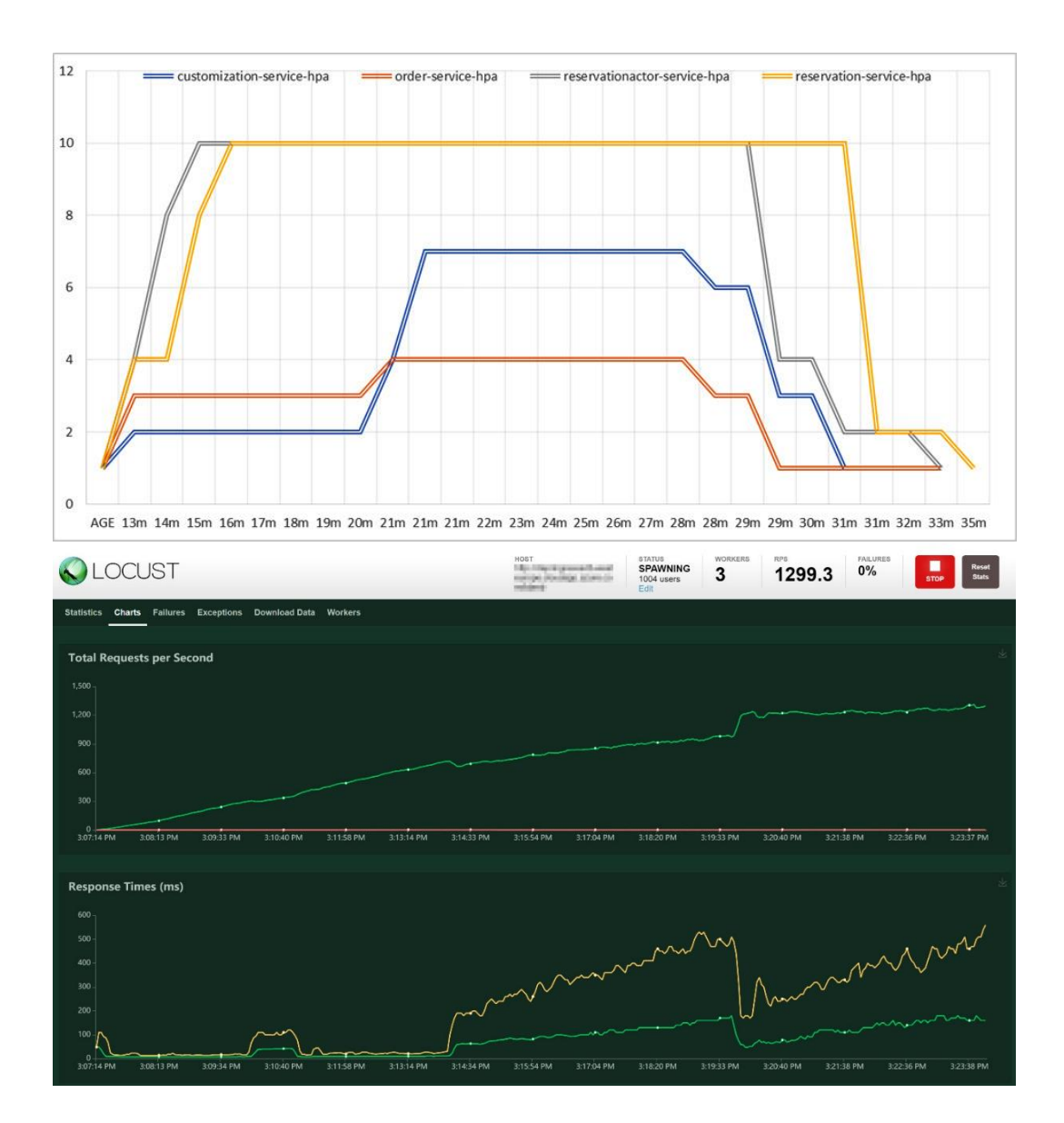

# **Chapter 13: Leveraging serverless containers with Dapr**

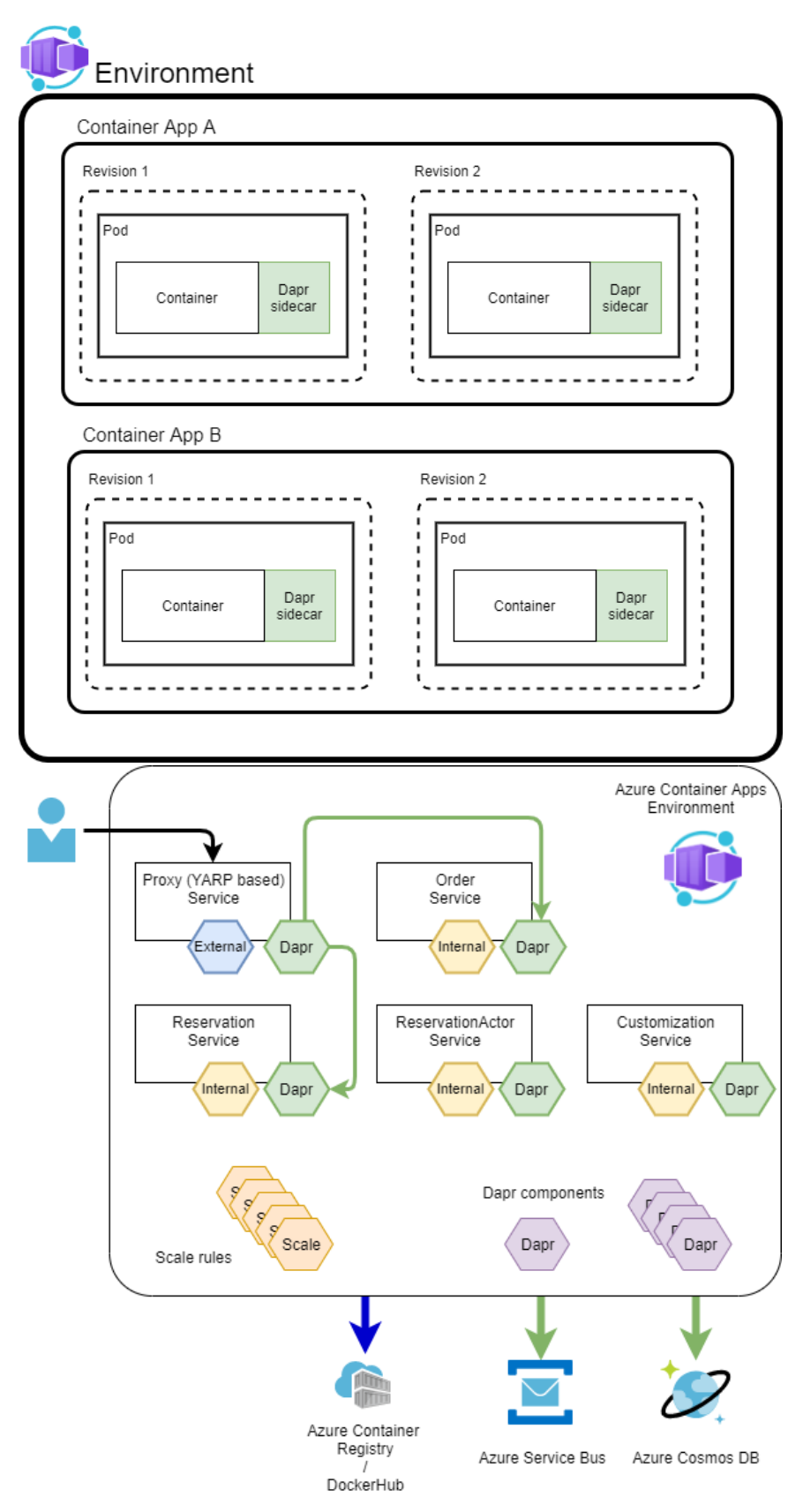

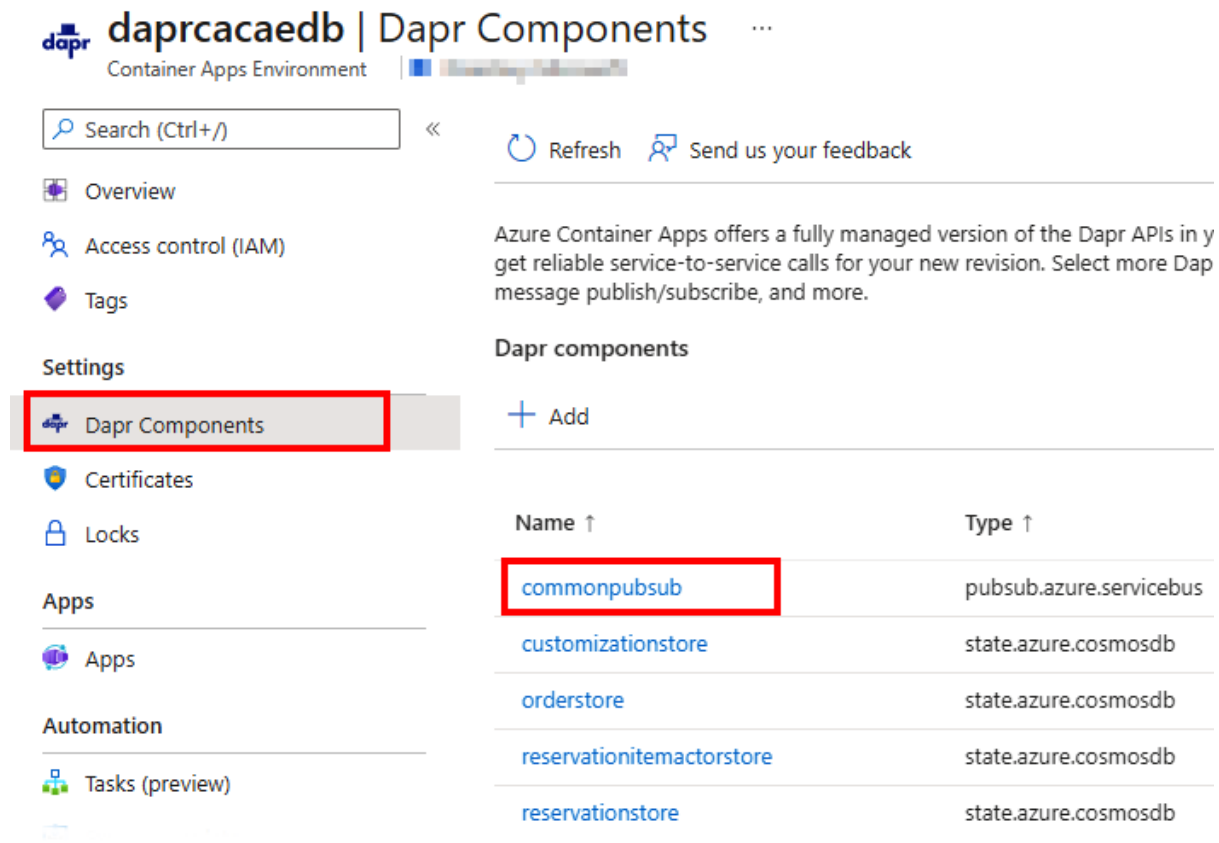

#### **Edit Dapr component**

Name\*

Component

Version \*

Scopes

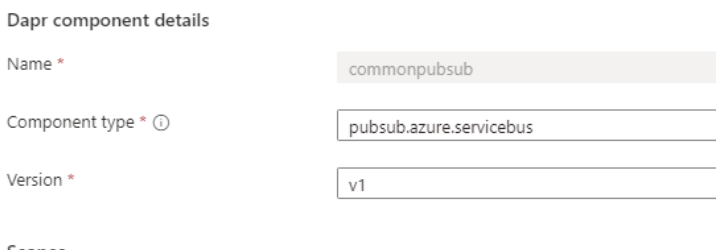

Dapr scopes ensure your component is only loaded by applications with specific Dapr App Ids at runtime.

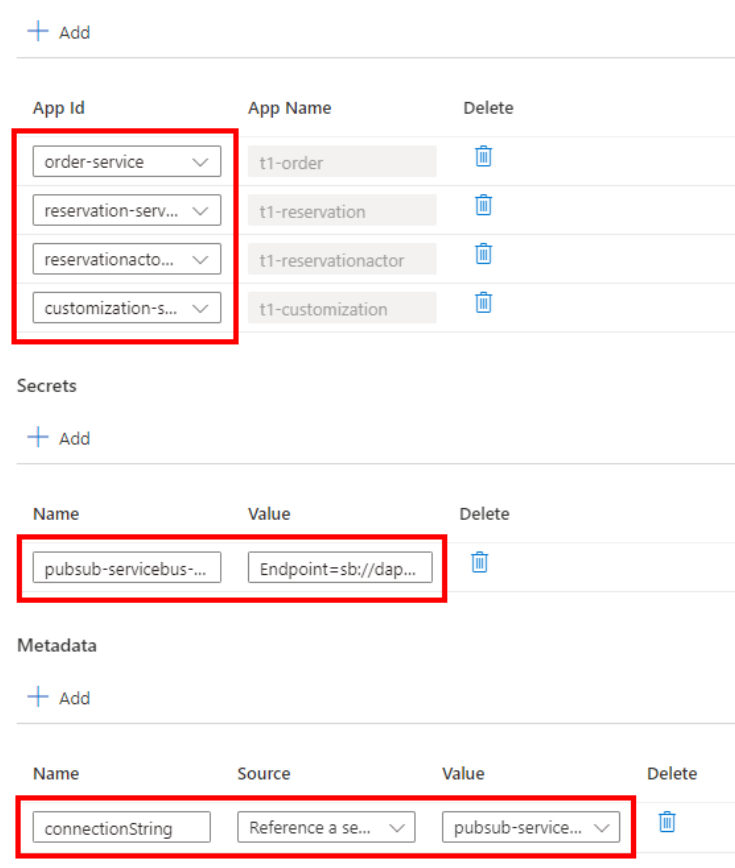

 $\times$ 

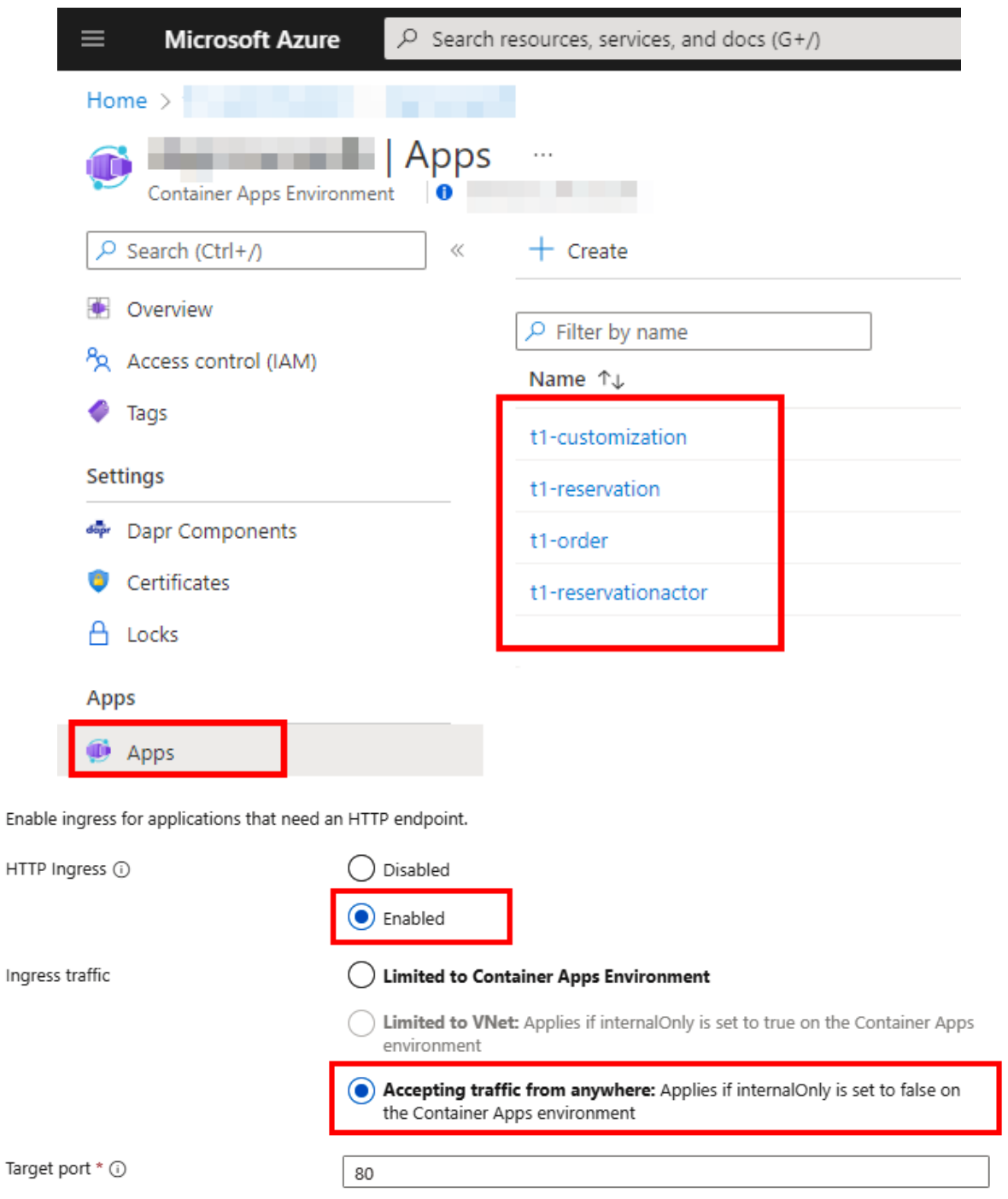

 $\bigcirc$  Refresh

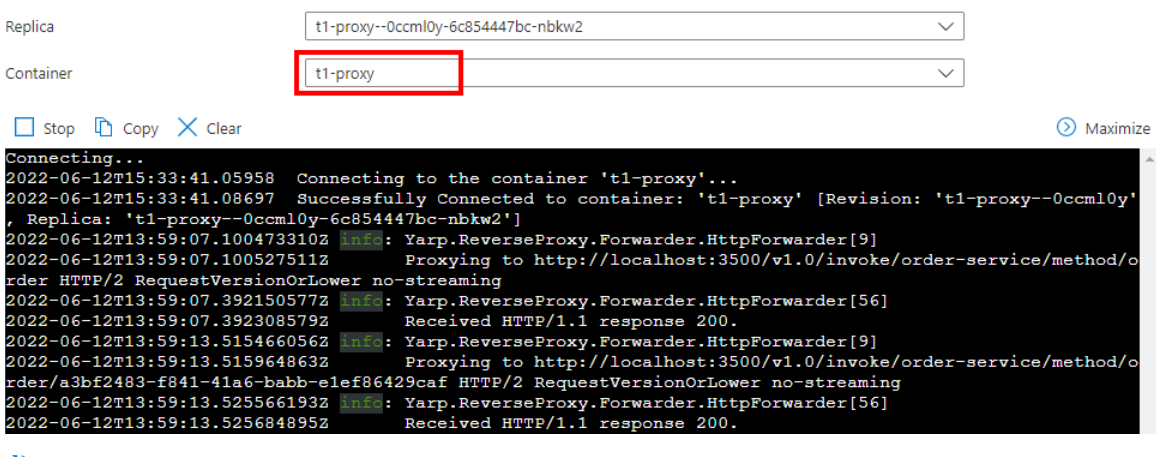

 $\bigcirc$  Refresh

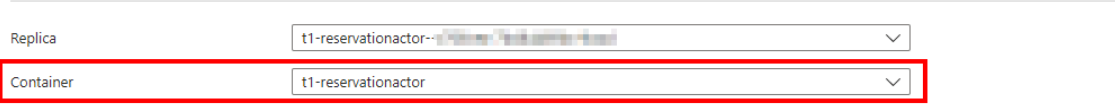

 $\Box$  Stop  $\Box$  Copy  $\times$  Clear

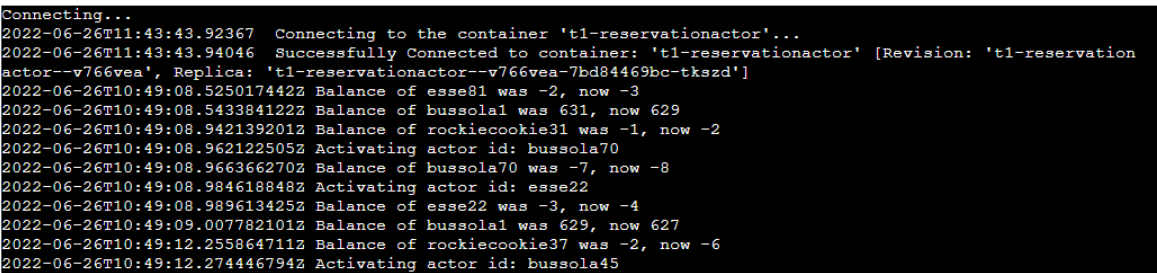

 $\sqrt{\phantom{a}}$  Maximize

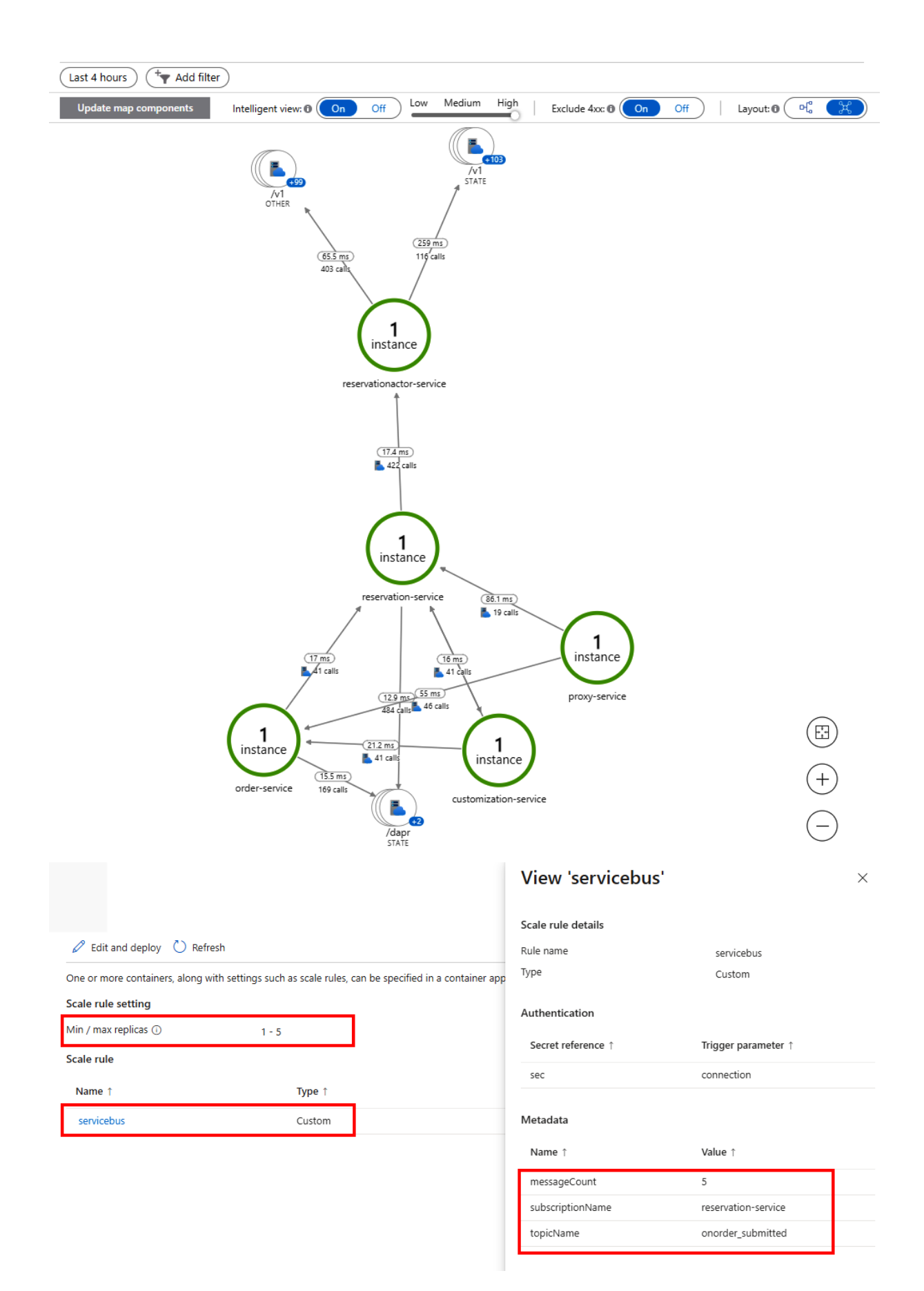

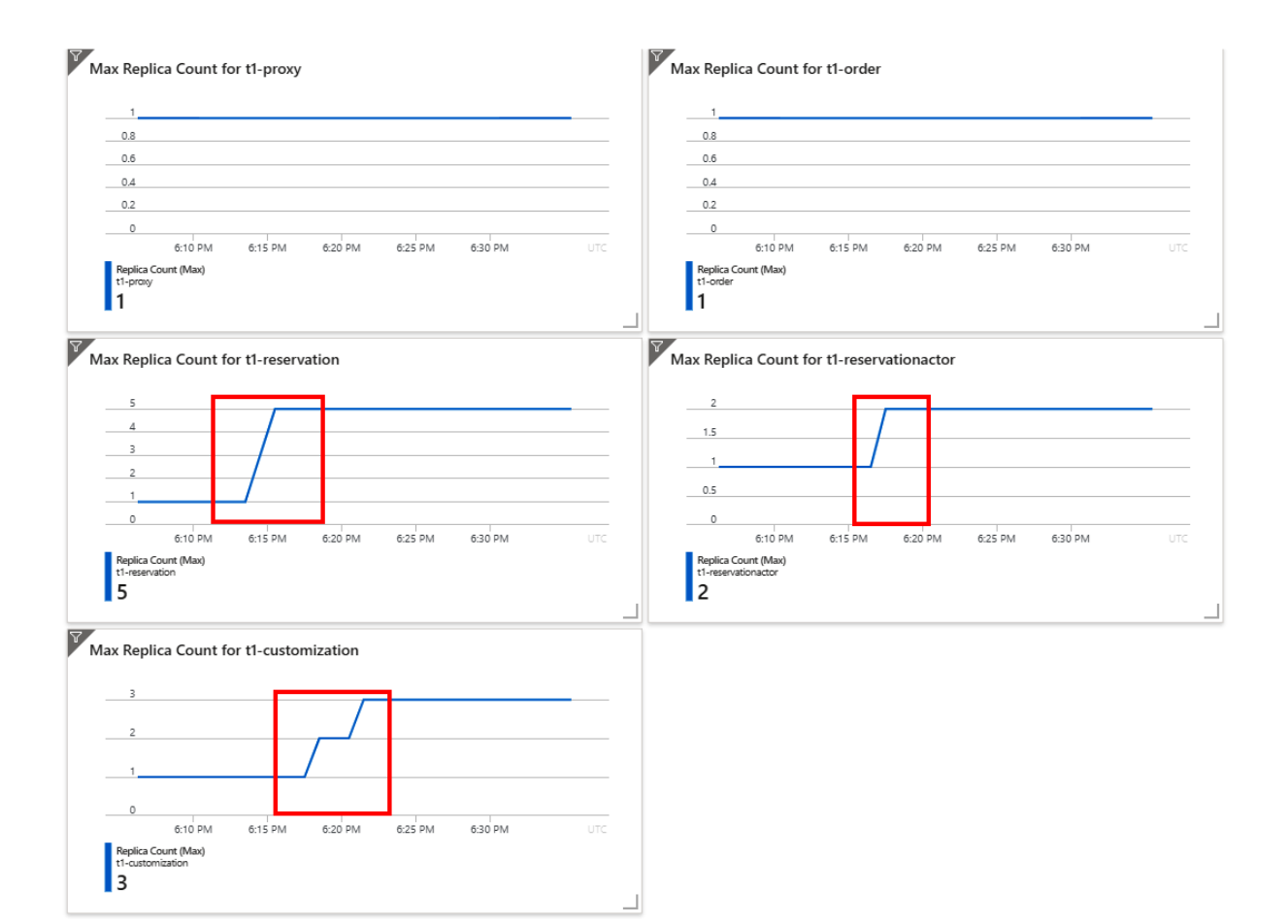